Západočeská univerzita v Plzni Fakulta aplikovaných věd Katedra kybernetiky

# BAKALÁŘSKÁ PRÁCE

Plzeˇn, 2015 Vojtˇech STRANSK ´ Y´

Západočeská univerzita v Plzni Fakulta aplikovaných věd Katedra kybernetiky

# AKTIVNÍ TLUMENÍ VIBRACÍ VOICE COIL AKTUÁTOREM

Plzeň, 2015 Vojtěch STRÁNSKÝ

#### ZÁPADOČESKÁ UNIVERZITA V PLZNI Fakulta aplikovaných věd Akademický rok: 2014/2015

## ZADÁNÍ BAKALÁŘSKÉ PRÁCE

(PROJEKTU, UMĚLECKÉHO DÍLA, UMĚLECKÉHO VÝKONU)

Vojtěch STRÁNSKÝ Jméno a příjmení: A12B0636P Osobní číslo: Studijní program: B3918 Aplikované vědy a informatika Kybernetika a řídicí technika Studijní obor: Aktivní tlumení vibrací vojce cojl aktuátorem Název tématu: Zadávající katedra: Katedra kybernetiky

Zásady pro vypracování:

- 1. Seznamte se s dynamickými vlastnostmi voice coil aktuátoru a jeho matematickým modelem.
- 2. Sestavte podrobný matematický model speciálního aktuátoru navrženého na KKY/ZČU (na bázi voice coil aktuátoru) pro aktivní tlumení vibrací.
- 3. Teoretickými a experimentálními metodami nalezněte shodu mezi chováním reálného aktuátoru a navrženého modelu. Případně vhodně doplňte model aktuátoru.
- 4. Na jednoduchém příkladu vetknutého nosníku ilustrujte použití aktuátoru pro aktivní tlumení vibrací.
- 5. V případě možnosti ověřte vlastnosti navrženého řízení na reálném fyzikálním modelu kmitajícího nosníku.

Rozsah grafických prací: dle potřeby Rozsah pracovní zprávy: 30-40 stránek A4 Forma zpracování bakalářské práce: tištěná Seznam odborné literatury:

André Preumont: Vibration Control of Active Structures, An Introduction Third Edition, Springer, 2011

Vedoucí bakalářské práce:

Datum zadání bakalářské práce: Termín odevzdání bakalářské práce: 15. května 2015

Prof. Ing. Miloš Schlegel, CSc. Katedra kybernetiky

1. listopadu 2014

Doc. RNDr. Miroslav Lávička, Ph.D. děkan

V Plzni dne 1. listopadu 2014

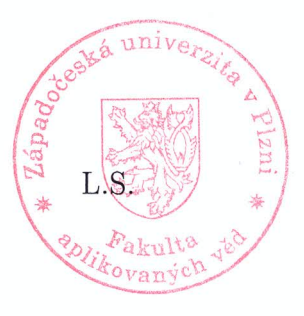

Prof. Ing. Josef Psutka, vedoucí katedry

## PROHLÁŠENÍ

Předkládám tímto k posouzení a obhajobě bakalářskou práci zpracovanou na závěr studia na Fakultě aplikovaných věd Západočeské univerzity v Plzni.

Prohlašuji, že jsem bakalářskou práci vypracoval samostatně a výhradně s použitím odborné literatury a pramenů, jejichž úplný seznam je její součástí.

V Plzni dne ............

............................ Vojtěch Stránský

#### Poděkování

Tímto bych chtěl poděkovat vedoucímu bakalářské práce Prof. Ing. Miloši Schlegelovi, CSc. za jeho rady, obětovaný čas a trpělivost. Dále bych rád poděkoval každému, kdo se podílel na řešení problémů, ať už s matematickým nebo reálným modelem.

## ABSTRAKT

Tato práce se zabývá problémem aktivního tlumení vibrací voice coil aktuátorem. Naším cílem je ukázat možnosti tlumení vibrací za použití voice coil aktuátoru, akcelerometrů a stavové derivační zpětné vazby. Nejdříve sestavujeme matematický model pohonu, poté se zabýváme tvorbou matematického modelu vetknutého nosníku. Na závěr navrhujeme stavový derivační zpětnovazební regulátor a ilustrujeme jeho použití pro aktivní tlumení vibrcí vetknutého nosníku.

## KLÍČOVÁ SLOVA

Voice coil aktuátor, akcelerometry, aktivní tlumení vibrací, stavová derivační zpětná vazba, tlumení vibrací vetknutého nosníku

## ABSTRACT

This thesis deals with an issue of active vibration control using a voice coil actuator. Our goal is to show the possibilities of vibration control with usage of voice coil actuator, accelerometers and state-derivative feedback. First we make up mathematical model of actuator, then we deal with making of mathematical model of cantilever beam. Finally we design state-derivative feedback controller and we illustrate its use for active vibration control of cantilever beam.

## **KEYWORDS**

Voice coil actuator, accelerometers, active vibration control, state-derivative feedback, vibration control of cantilever beam,

## Obsah

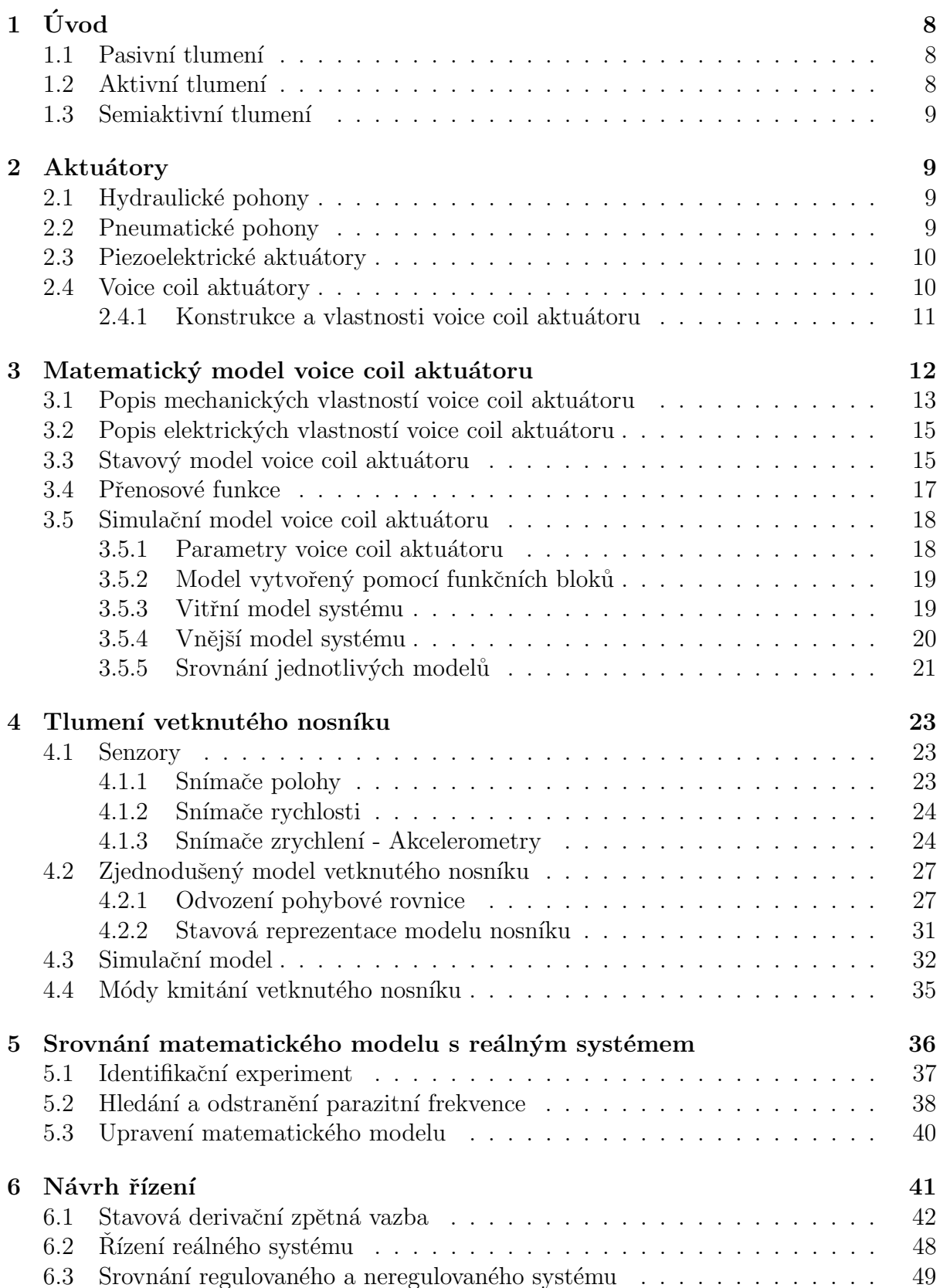

### 7 Závěr 53

## $1$  Uvod

Ačkoliv existují případy, ve kterých jsou vybrace žádané (například u hudebních nástrojů, reproduktorů, ladiček atd.), ve většině případů je naší snahou se jich zbavit. Tato snaha je motivována jak požadavky na komfort, tak požadavky na bezpečnost. Například v dopravních prostředcích je snaha odizolovat cestující od vibrací způsobených chodem motoru nebo nerovnostmi na vozovce. Tím je dosaženo zvýšeného pohodlí a lepší ovladatelnosti vozidla, s čímž souvisí i bezpečnost. Ve strojírenství mohou vibrace způsobené například nerovnoměrným třením nebo špatným vystředěním zapříčinit požkození stroje, které ve výsledku nemusí znamenat jen finanční ztrátu, ale i ohrožení na zdraví. Stejný problém se vyskytuje i ve stavitelství. V minulosti se nejednou stalo, že se rozkmital celý most a zbortil se. Vibrace také způsobují hluk, který je ve většině případů nežádoucí a snižuje pohodlí. I odhlučnení je tedy forma potlačení vibrací. Z těchto příkladů je vidět, že amplitudy vibrací mohou mít rozsah od nanometrů až po metry.

Tlumení vibrací lze rozdělit na dva základní přístupy a jejich propojení:

#### 1.1 Pasivní tlumení

Je založeno přímo na vlastnostech určitých struktur a materiálů. Jedná se například o gumové podložky, pružiny, hydraulické tlumiče nebo i fixaci vibrující součástky na dalším místě. Vhodným umístěním těchto prvků lze potom vibrace pohltit nebo alespoň přesunout do jiného frekvenčního pásma, které pro daný problém není tolik nepříjemné. Výhodou tohoto přístupu je nízká cena a náklady na údržbu. Naopak nevýhodou je poměrně úzká šířka pásma, ve které bude zařízení tlumeno. Toto pásmo navíc nelze dále měnit, je tedy nutné předem znát frekvenční pásmo vibrací a pokud se toto s časem mění, pasivní tlumení v podstatě selhává.

#### 1.2 Aktivní tlumení

Jak už název napovídá, tato metoda je založená na aktivním přístupu k tlumení vibrací. Místo statických systémů se zde používají systémy dynamické, které zajišťují patřičný akční zásah. Tyto systémy se skládají z kombinace senzorů a aktuátorů. Senzory měří vibrace a aktuátory se poté starají o jejich aktivní potalčení nebo alespoň utlumení. Hlavní výhoda spočívá v jisté schopnosti reakce na změnu charakteru a pásma vibrací. Oproti pasivnímu tlumení je však dražší, náročnější na údržbu a při nevhodném návrhu a implementaci jím můžeme systém destabilizovat. Je tedy třeba vhodně navrhnout řídicí systém, což zvyšuje náročnost návrhu. Vzhledem k tomu, že je potřeba senzory i aktuátory nějak napájet, může se dále zvýšit obtížnost návrhu celého systému aktivního tlumení. S tímto souvisí i další otázka, kterou je třeba vzít při návrhu v potaz: Co se stane, jestliže systém aktivního tlumení selže nebo nebude napájen (např. při výpadku proudu)? I přes tyto problémy však aktivní tlumení nabízí velké možnosti využití v mnoha aplikacích a v mnoha případech umožňuje výsledky, které jsou s pasivním tlumením nedosažitelné. V

této práci se budeme zabývat tímto přístupem.

#### 1.3 Semiaktivní tlumení

Semiaktivní nebo také adaptivní tlumení se snaží spojit výhody obou předchozích přístupů. Je založeno na pasivním prvku, jehož parametry mohou být měněny v reálném čase. Stejně jako aktivní tlumení je tedy flexibilní, ale protože narozdíl od něj nepůsobí na systém aktivní silou, nemůže ho destabilizovat. Je také méně energeticky náročné a při selhání aktivní složky se z něj stává pasivní systém. Příkladem semiaktivního přístupu k tlumení je magnetorheologický tlumič, jehož kapalina mění viskozitu (a tím pádem i tuhost tlumiče) na základě přítomného magnetického pole. Nevýhodou tohoto systému je, že vykazuje silně nelineární chování, proto je těžké ho modelovat a řídit [1].

## 2 Aktuátory

Aktuátory jsou spolu se senzory základem aktivního řízení. Senzory naměří data a zpětnovazebný regulátor na jejich základě vyšle signál aktuátoru, který vykoná požadovaný akční zásah. Jako akční člen pro aktivní tlumení vibrací budeme používat voice coil aktuátor. Než se začneme věnovat jeho dynamickým vlastnostem a matematickému modelu, podívejme se na další běžné možnosti ve výběru akčního členu. Výběru senzorů se budeme věnovat později.

#### 2.1 Hydraulické pohony

Hydraulické aktuátory převádějí energii získanou stlačením kapaliny na lineární nebo rotační pohyb. V dnešní době se vyskytují především v podobě elektro-hydraulických mechanismů, kde jsou hydraulické pumpy nebo servoventily ovládány pomocí elektromagnetických motorů. Celý systém hydraulického pohonu je tedy poměrně složitý. Jako kapalina se většinou používají minerální oleje s nízkou stačitelností. Největší výhodou hydraulických aktuátorů je obrovská síla, kterou jsou schopny vyvinout. Mezi nedostatky naopak patří nelinearita, velikost a problémy s utěsněním, aby nedocházelo k úniku kapaliny. Kvůli své síle jsou hydraulické pohony nejčastěji používány ve stavební technice, težkém a automobilovém průmyslu a k ovládání částí velkých robotů. Více v [10].

#### 2.2 Pneumatické pohony

Pneumatické aktuátory jsou svou funkcí velmi podobné hydraulickým aktuátorům, místo kapaliny je však stlačovaným médiem plyn. Rozdíly v jejich vlastnostech jsou dány především rozdílnou stlačitelností a viskozitou plynů a kapalin. Jsou také schopné produkovat velkou sílu, také se u nich objevují problémy s těsněním. Kvůli stlačitelnosti vzduchu může docházet k dopravnímu zpoždění. Více opět v [10].

#### 2.3 Piezoelektrické aktuátory

Piezoelektrické aktuátory fungují na základě piezoelektrického jevu. Pokud je piezoelektrický materiál zdeformován, vytvoří se na něm elektrický náboj. Tento jev funguje i opačně. Pokud tedy na tento materiál přivedeme napětí, dojde k jeho deformaci. Přivedené napětí ale musí být poměrně velké a výsledná deformace je velmi malá. Další nevýhodou je nelinearita v podobě hystereze během změn v elektrickém poli. Další informace  $v$  [10].

Dalšími typy aktuátorů a detaily se zabývá [10].

#### 2.4 Voice coil aktuátory

Nyní už však k samotnému voice coil aktuátoru. Jedná se o elektromagnetický lineární pohon s omezenou dráhou pohybu. Využívá magnetického pole permanentního magnetu a cívky k vyprodukování síly, která je úměrná proudu přivedenému na cívku. Původně byl tento princip použit v akustických reproduktorech, kde byl proud (případně napětí, neboť odpor cívky se nemění) přiveden na cívku, kde je toto působení převedeno podle Lorentzova zákona na mechanický pohyb cívky. Na cívku je potom připevněna membrána, která šíří kmity do prostoru a tím vytváří zvuk.

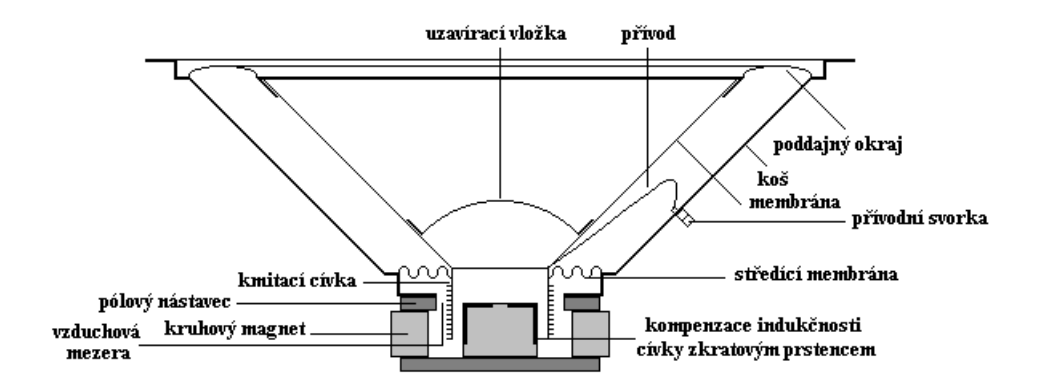

Obrázek 2.4.1: Rez akustickým reproduktorem  $[11]$ 

Lorentzův zákon říká, že pokud umístíme vodič, kterým protéká proud, do magnetického pole, bude na něj působit síla (viz. obrázek 2.4.2).

V případě cívky je síla působící na jeden závit [13]

$$
F = \oint I \times B dl \tag{2.4.1}
$$

- $I \dots$ elektrický proud protékající vodičem [A]
- $B \dots$  magnetická indukce  $[T]$
- $\bullet\;l\;\ldots$ délka vodiče $[m]$

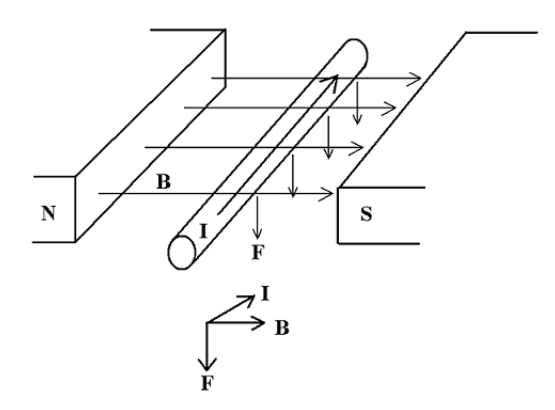

Obrázek 2.4.2: Princip Lorentzovy síly [12]

Pokud jsou magnetické pole a délka vodiče neměnné, což je v případě voice coil aktuátoru pravda, je síla přímo úměrná vstupnímu proudu. Směr působící síly závisí na směru protékajícího proudu. Díky tomu je voice coil aktuátor schopen působit stejnou silou při vysouvání i zasouvání kostry s cívkou. Podle Lenzova zákona dále platí, že při pohybu vodiče (cívky) magnetickým polem vzniká indukované napětí  $V_b$  přímo úměrné rychlosti pohybu vodiče  $v$  [13].

$$
V_b = \oint v \times B dl \tag{2.4.2}
$$

#### 2.4.1 Konstrukce a vlastnosti voice coil aktuátoru

Voice coil aktuátor je složen z pohyblivé a nepohyblivé části. Pohyblivá část sestává z válcové cívky uchycené na kostře z nevodivého materiálu. Cívka je většinou navinuta z měděného vodiče a celá tato konstrukce je uvnitř dutá. Nepohyblivá část má tvar hrníčku s centrální částí. Tento hrníček je vyroben z magneticky měkké oceli a na jeho vnitřním obvodu je umístěn permanentní magnet. Magnet je orientován tak, aby byl natočen k cívce vždy se stejnou polaritou. Centrální část hrníčku poté doplňuje magnetický ovbod.

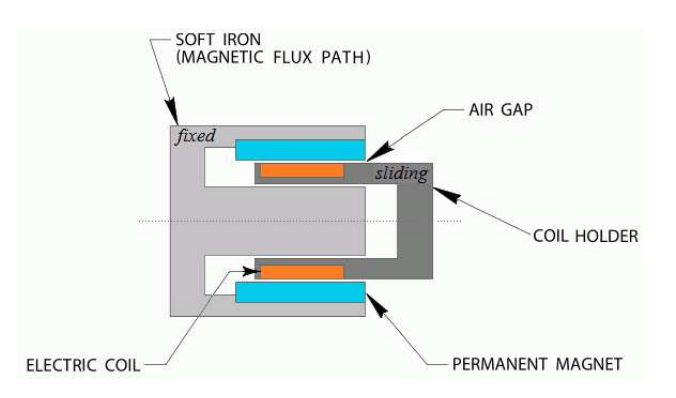

Obrázek 2.4.3: Řez voice coil aktuátorem [14]

Díky neměnné vzduchové mezeře mezi cívkou a magnetem je na celém rozsahu pohybu průběh síly poměrně lineární a síla nijak výrazně neklesá ani v krajních polohách. Voice coil aktuátor umožňuje přímý pohyb bez převodů a konverze rotačního pohybu na pohyb translační. Díky tomu nedochází ke ztrátám energie, zpětnému rázu, vůlím a činnost voice coil aktuátoru je velmi tichá. Jejich výhodou je jednoduchost, vysoký výkon vzhledem k objemu, rychlost, plynulost a přesnost pohybu a schopnost práce s vysokou frekvencí.

Voice coil aktuátory jsou také poměrně odolné vůči přetížení. Pokud síla vyprodukovaná aktuátorem není schopna překonat nějakou externí sílu, nedojde přímo ke zničení aktuátoru, jen nebude vykonán požadovaný pohyb a práce aktuátoru bude převedena na teplo. Tím se dostáváme k jedné z nevýhod voice coil aktuátoru, kterou je jeho zahřívání při práci. Při průchodu elektrického proudu cívkou totiž dochází k uvolňování tepla. Proto jsou v katalogovém listu každého přístroje udávány hodnoty maximální nepřetržité síly a špičkové síly. Při dlouhodobém přetížení může dojít k nevratnému poškození. V jistých aplikacích je tedy vhodné zvážit použití přídavného, případně i aktivního, chlazení. Pro některé aplikace jsou tyto aktuátory nevhodné z důvodu neschopnosti vyvinout velký tlak, zvláště pak ho vyvíjet po delší dobu. Nevýhodou může být také poměrně vysoká pořizovací cena.

Více o voice coil aktuátorech si lze přečíst například v [15].

## 3 Matematický model voice coil aktuátoru

Podívejme se nyní na matematický model voice coil aktuátoru. Pro zjednodušení nebudeme uvažovat nelinearity v krajních bodech rozsahu pohybu. Pokud by například cívka neustále klesala, zarazila by se o tělo voice coil aktuátoru. Tyto nelinearity by potom zbytečně přidávaly na složitosti modelu. Na reálném modelu tlumení vetknutého nosníku potom k této situaci ani dojít nemůže, neboť kostra s cívkou je přišroubována k nosníku v blízkosti jeho uchycení k nosné konstrukci. Vzhledem k tomu, že nosník má omezenou pružnost, nemůže dojít k tak velkým vychýlením, aby byl překročen rozsah pohybu cívky voice coil aktuátoru.

Uchycení kostry s cívkou k nosníku ale přináší jiný problém. Protože se nosník při silovém působení ohýbá, přišroubovaná kostra nekoná čistě vertikální pohyb, ale při svislém pohybu se zároveň vychyluje od osy aktuátoru. Vzhledem k tomu, že vzduchová mezera mezi permanentním magnetem a cívkou je z důvodu dosažení dobré účinnosti dost malá, dojde při větších výchylkách ke kontaktu cívky s tělem aktuátoru. Tento jev v modelu také zanedbáme. Místo toho budeme na reálném modelu dávat pozor, aby k těmto kontaktům nedocházelo, i z toho důvodu, že by mohlo dojít k poškození pohonu.

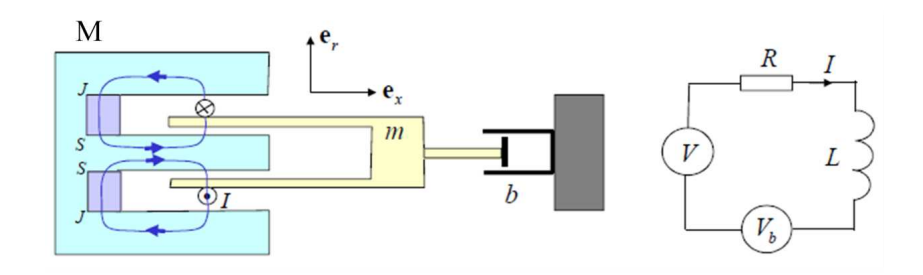

Obrázek 3.0.4: Mechanické a elektrické schéma voice coil aktuátoru [13]

- $M$ ... hmotnost těla cívky [kq]
- $m$  ... hmotnost kostry s cívkou [kg]
- $S, J \dots$  póly permanentních magnetů
- $I \dots$ elektrický proud protékající cívkou [A]
- $\bullet \; b \ldots$ konstanta tlumení pohybu [kq/s]
- $e_x$ ... jednotkový vektor ve směru axiální osy  $x$
- $e_r$ ... jednotkový vektor ve směru radiální osy
- $V \dots$  působící elektrické napětí  $[V]$
- $V_b$ ... indukované napětí  $[V]$
- $R$  ... elektrický odpor cívky  $[\Omega]$
- $L \dots$  vlastní indukčnost cívky  $[H]$

#### 3.1 Popis mechanických vlastností voice coil aktuátoru

Nejdříve popíšeme mechanické vlastnosti voice coil aktuátoru. Pro sestavení pohybové rovnice využijeme 2. Newtonova pohybového zákona:

$$
\vec{F} = m\vec{a} \tag{3.1.1}
$$

Protože síla a zrychlení působí ve stejné ose (axiální osa  $x$ ), můžeme psát

$$
F = ma \tag{3.1.2}
$$

Zrychlení je druhou derivací polohy, rovnici lze tedy přepsat na

$$
F = m\ddot{x} \tag{3.1.3}
$$

Ačkoliv je pohon voice coil aktuátoru v podstatě bezkontaktní, i u něj dochází k mírnému tlumení pohybu. Toto tlumení je závislé na rychlosti pohybu.

$$
F = m\ddot{x} + b\dot{x} \tag{3.1.4}
$$

 $F$  je Lorentzova síla působící na kostru s cívkou. Pro Lorentzovu sílu platí vztah  $(2.4.1)$ . Cívka je válcová, rovnici tedy můžeme přepsat do následujícího tvaru

$$
F = 2\pi r B_r I e_x \tag{3.1.5}
$$

pro jeden závit a

$$
F = 2\pi r N B_r I e_x \tag{3.1.6}
$$

pro  $N$  závitů.

- $r \dots$  poloměr cívky  $[m]$
- $B_r$  ... magnetická indukce ve směru radiální osy [T]
- $I \dots$ elektrický proud protékající cívkou [A]
- $e_x$  ... jednotkový vektor ve směru axiální osy x
- $\bullet$  N ... počet závitů cívky

Nyní zavedeme silovou kontantu  $F_k$ ,

$$
F_k = 2\pi r N B_r \qquad [N/A] \tag{3.1.7}
$$

Hodnota této konstanty bývá běžně uváděna výrobcem voice coil aktuátoru v jeho katalogovém listu (viz. např. Dodatek 1).

Silové působení i pohyb probíhají ve směru axiální osy  $x$ , po dosazení silové konstanty tedy můžeme psát

$$
F_k I = m\ddot{x} + b\dot{x} \tag{3.1.8}
$$

Nyní už jen stačí vyjádřit zrychlení a máme pohybovou rovnici voice coil aktuátoru.

$$
\ddot{x} = \frac{F_k}{m}I - \frac{b}{m}\dot{x} \tag{3.1.9}
$$

Vzhledem k tomu, že budeme voice coil aktuátor používat ve svislé poloze, bude na kostru s cívkou působit gravitační síla. Na pravé straně rovnice (3.1.8) by se tedy měl objevit člen mg a na pravé straně rovnice  $(3.1.9)$  poté člen  $-g$ . Protože budeme voice coil aktuátor používat k tlumení vibrací vetknutého nosníku, bude kostra s cívkou přichycena k tomuto nosníku. Vzhledem k nízké hmotnosti kostry s cívkou a omezené pružnosti nosníku (kostra s cívkou navíc bude přišroubována v blízkosti uchycení nosníku k nosné konstrukci) potom bude zamezeno klesání kostry s cívkou v důsledku gravitace. Cleny popisující gravitační působení tedy z rovnic vypustíme.

#### 3.2 Popis elektrických vlastností voice coil aktuátoru

K popisu elektrické části voice coil aktuátoru použijeme Kirchhoffovy zákony. Především potom 2. Kirchhoffův zákon, který nám říká, že součet všech elektrických napětí je roven nule, přičemž zdroje mají kladně orientované napětí a spotřebiče mají záporně orientované napětí. Indukované napětí  $V_b$  má opačnou orientaci oproti působícímu napětí  $V$ .

$$
V_L + V_R + V_b = V \t\t(3.2.1)
$$

Indukované napětí  $V_b$  je dáno rovnicí (2.4.2). Tato rovnice lze obdobně jako rovnice Lorentzovy síly rozepsat. Platí:

$$
V_b = 2\pi r B_r \dot{x} \tag{3.2.2}
$$

pro jeden závit a

$$
V_b = 2\pi r N B_r \dot{x} \tag{3.2.3}
$$

pro  $N$  závitů.

Stejně jako v  $(3.1.7)$  zavedeme konstantu  $F_k$ , která nyní označuje zpětnou elektromotorickou sílu (back electromotive force, back EMF). Tato konstanta bývá opět uváděna v katalogovém listu aktuátoru.

$$
F_k = 2\pi r N B_r \qquad [V/m/s] \tag{3.2.4}
$$

Nyní dosadíme do rovnice  $(3.2.1)$ :

$$
L\dot{I} + RI + F_k \dot{x} = V \tag{3.2.5}
$$

Z této rovnice vyjádříme  $\dot{I}$ :

$$
\dot{I} = \frac{V}{L} - \frac{R}{L}I - \frac{F_k}{L}\dot{x}
$$
\n(3.2.6)

Tím jsme dostali rovnici popisující elektrické vlastnosti voice coil aktuátoru.

#### 3.3 Stavový model voice coil aktuátoru

Stavová reprezentace neboli vnitřní popis systému vypadá obecně takto:

$$
\dot{x}(t) = Ax(t) + Bu(t)
$$
\n(3.3.1a)

$$
y(t) = Cx(t) + Du(t)
$$
\n
$$
(3.3.1b)
$$

•  $u(t)$  - vektor vstupů

- $x(t)$  stavový vektor
- $y(t)$  vektor výstupů
- $\bullet$  A matice dynamiky systému
- $B$  matice vstupu (r̃ízení)
- $C$  matice výstupu
- $D$  matice přímých vazeb vstupu na výstup (ve většině případů je nulová)

K sestavení stavového modelu využijeme rovnic  $(3.1.9)$  a  $(3.2.6)$ .

Vstupem systému  $u$  je napětí  $V$ .

Jako stav budeme uvažovat polohu, rychlost a proud.

$$
x = \begin{bmatrix} x \\ \dot{x} \\ I \end{bmatrix} \tag{3.3.2}
$$

Výstup  $y$  zvolíme tak, aby odpovídal stavu.

Nyní odvodíme stavový model.

$$
x_1 = x \tag{3.3.3a}
$$

$$
x_2 = \dot{x} \tag{3.3.3b}
$$

$$
x_3 = I \tag{3.3.3c}
$$

$$
\dot{x}_1 = x_2 \tag{3.3.4a}
$$

$$
\dot{x}_2 = \frac{F_k}{m} x_3 - \frac{b}{m} x_2 \tag{3.3.4b}
$$

$$
\dot{x}_3 = \frac{V}{L} - \frac{R}{L}x_3 - \frac{F_k}{L}x_2
$$
\n(3.3.4c)

Vnitřní popis systému tedy vypadá následovně:

$$
\dot{x} = \begin{bmatrix} 0 & 1 & 0 \\ 0 & -\frac{b}{m} & \frac{F_k}{m} \\ 0 & -\frac{F_k}{L} & -\frac{R}{L} \end{bmatrix} \begin{bmatrix} x \\ \dot{x} \\ I \end{bmatrix} + \begin{bmatrix} 0 \\ 0 \\ \frac{1}{L} \end{bmatrix} V \tag{3.3.5a}
$$

$$
y = \begin{bmatrix} 1 & 0 & 0 \\ 0 & 1 & 0 \\ 0 & 0 & 1 \end{bmatrix} \begin{bmatrix} x \\ \dot{x} \\ I \end{bmatrix}
$$
 (3.3.5b)

#### 3.4 Přenosové funkce

Od stavového modelu lze přejít k přenosovým funkcím systému. K tomu využijeme Laplaceovy transformace. Platí potom, že obraz výstupu  $Y(s)$  je součinem přenosu  $F(s)$ a obrazu vstupu  $U(s)$ . Použijeme-li Laplaceovu transformaci na obecný tvar stavové reprezentace  $(3.3.1)$ , dostaneme následující rovnice:

$$
sX(s) = AX(s) + BU(s)
$$
\n
$$
(3.4.1)
$$

Vytkneme  $X(s)$ 

$$
(sI - A)X(s) = BU(s)
$$
\n
$$
(3.4.2)
$$

a osamostatníme na levé straně.

$$
X(s) = (sI - A)^{-1}BU(s)
$$
\n(3.4.3)

Tento vztah nyní dosadíme do rovnice pro výstup.

$$
Y(s) = C(sI - A)^{-1}BU(s) + DU(s)
$$
\n(3.4.4)

Vytkneme  $U(s)$ .

$$
Y(s) = C(sI - A)^{-1}B + D)U(s) \triangleq F(s)U(s)
$$
\n(3.4.5)

Z této rovnice už je přímo vidět vztah pro přenos  $F(s)$ :

$$
F(s) = C(sI - A)^{-1}B + D = \frac{C(sI - A)^{Adj}}{det(sI - A)} + D
$$
\n(3.4.6)

V našem případě stavového modelu se třemi výstupy (3.3.5) tedy dostaneme pro každý z nich přenosovou funkci ze vstupu na výstup.

Přenos ze vstupního napětí  $V$  na polohu kostry s cívkou  $x$ :

$$
F_{Vx}(s) = \frac{\frac{F_k}{mL}}{s^3 + \left(\frac{R}{L} + \frac{b}{m}\right)s^2 + \left(\frac{bR + F_k^2}{mL}\right)s}
$$
(3.4.7)

Přenos ze vstupního napětí  $V$  na rychlost kostry s cívkou  $\dot{x}$ :

$$
F_{V\dot{x}}(s) = \frac{\frac{F_k}{mL}s}{s^3 + \left(\frac{R}{L} + \frac{b}{m}\right)s^2 + \left(\frac{bR + F_k^2}{mL}\right)s}
$$
(3.4.8)

Přenos ze vstupního napětí  $V$  na protékající elektrický proud  $I$ :

$$
F_{VI}(s) = \frac{\frac{1}{L}s^2 + \frac{b}{mL}s}{s^3 + (\frac{R}{L} + \frac{b}{m})s^2 + (\frac{bR + F_k^2}{mL})s}
$$
(3.4.9)

#### 3.5 Simulační model voice coil aktuátoru

Voice coil aktuátor máme tedy popsán pomocí diferenciálních rovnic  $(3.1.9)$  a  $(3.2.6)$ , stavového modelu  $(3.3.5)$  a přenosových funkcí na jednotlivé výstupy  $(3.4.7)$ ,  $(3.4.8)$  a  $(3.4.9)$ . Všechny tyto reprezentace systému jsou ekvivalentní, pro další práci se systémem si tedy z těchto popisů můžeme vybrat ten, který nám bude nejvíce vyhovovat.

Všechny tyto reprezentace můžeme také použít k sestavení simulačního modelu v programu Simulink. Jedn´a se o grafickou n´astavbu programu MATLAB od firmy MathWorks sloužící k sestavování blokových schémat a simulaci chování systémů.

#### 3.5.1 Parametry voice coil aktuátoru

Než začneme se sestavováním simulačních modelů, musíme znát parametry systému, který chceme simulovat.

V našem případě používáme voice coil aktuátor od firmy Moticont, model LVCM-051-025-01. Parametry tohoto pohonu lze získat z katalogového listu (Dodatek 1), který je k dispozici na stránkách výrobce.

- Špičková síla:  $F_{peak} = 74.8$  [N]
- Kontinuální síla:  $F = 23.7$  [N]
- Silová konstanta:  $F_k = 6.9 N/A$
- Zpětná EMF konstanta:  $F_k = 6.9 \frac{V}{m/s}$
- Zdvih:  $x_{max} = 0.0127$  [*m*]
- Hmotnost kostry s cívkou:  $m = 0.092$  [kq]
- Hmotnost těla aktuátoru:  $M = 0.326$  [kg]
- Odpor cívky:  $R = 1.7 \Omega$
- Indukčnost cívky:  $L = 0.0006$  [H]

• Maximální kontinuální výkon:  $P_{max} = 20$  [W]

Hodnota tlumení pohybu cívky b není výrobcem udávána a musela by se zjišťovat experimentálně. Tření voice coil aktuátoru je spíš poměrně malé, budeme ho tedy zanedbávat. Nastavíme tedy hodnotu tření na nulu a v případě potřeby máme měnitelný parametr.

Hodnoty těchto parametrů zapíši do skriptu v MATLABu, abych je nemusel pokaždé zadávat znovu a v případě potřeby je mohl jednoduše změnit. Parametry systému už máme, můžeme tedy přejít k tvorbě modelu.

#### 3.5.2 Model vytvořený pomocí funkčních bloků

Vytváření modelu pomocí funkčních bloků je jedním ze základních přístupů k tvorbě modelu. Simulační schéma je v podstatě grafický přepis diferenciálních rovnic popisujících systém. Model je poté simulován jako šíření signálů, které reprezentují jednotlivé proměnné, mezi funkčními bloky. Nejpoužívanějšími bloky jsou obecně matematické operace sčítání/odčítání, násobení konstantou a integrace. Při tomto přístupu jsou diferenciální rovnice v podstatě přímo převáděny na blokové schéma. Například u systémů vyššího řádu nemusí být tato operace úplně triviální a člověk se může v reprezentaci vytvořené pomocí blokových schémat lehce ztrarit. Sestavení modelu tedy není vždy jednoduché a při případné nefunkčnosti může být problém odhalit, zda je chyba v simulačním schématu nebo už v matematickém modelu.

Simulační schéma budeme vytvářet na základě diferenciálních rovnic  $(3.1.9)$  a  $(3.2.6)$ , které popisují mechanické a elektrické vlastnosti voice coil aktuátoru.

#### 3.5.3 Vitřní model systému

Vnitřní model je asi nejjednodušší reprezentací systému pro simulaci. Využívá bloku State-Space, který má vstup a výstup a ve kterém probíhají veškeré matematické operace. Uživatel je tak "odstíněn"od jevů probíhajících uvnitř systému. To může být nevýhoda, pokud chceme znát průběh nějakého vnitřního stavu systému. Ve vnitřním modelu se k němu nedostaneme a nezbývá než sestavit model předchozím způsobem. Blok State-Space je jednoduchý na použití, stačí do něj zadat matice  $A, B, C$  a D ze stavové reprezentace systému. Simulační schéma se tedy v podstatě nedá sestavit špatně a případná nefunkčnost je spíše zaviněna matematickým modelem.

Pro sestavení simulačního modelu touto metodou využijeme stavového popisu (3.3.5). Z něj vezmeme matice  $A, B$  a  $C$  a opět je zadáme do skriptu. Matice  $D$  bude nulová matice odpovídajících rozměrů. Na tyto matice se poté jen odkážeme v bloku State-Space.

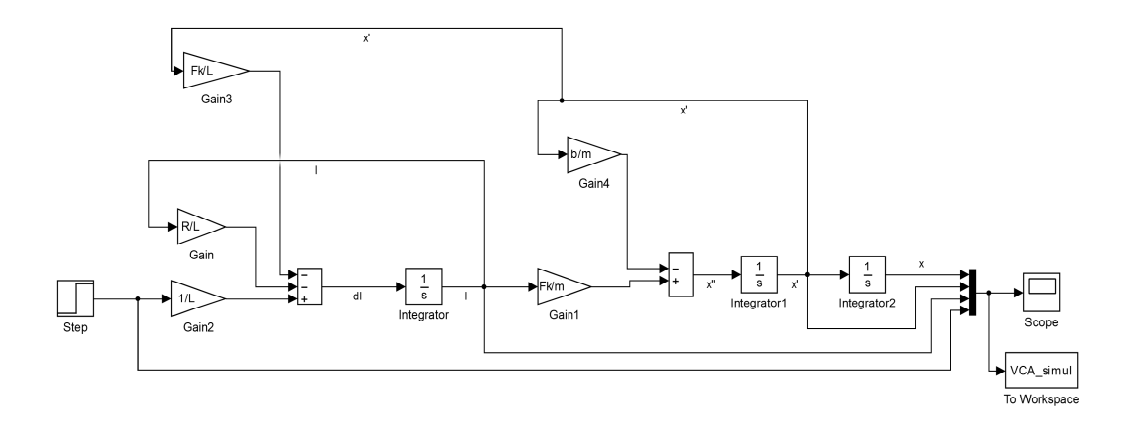

Obrázek 3.5.1: Model voice coil aktuátoru sestavený pomocí funkčních bloků

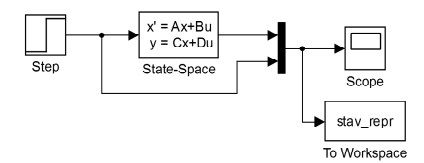

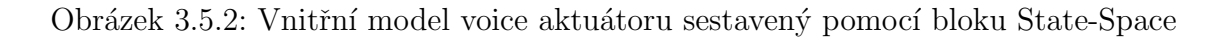

#### 3.5.4 Vnější model systému

Vnější model systému využívá bloku Transfer Fcn do kterého zadáme požadovanou přenosovou funkci. Použitím je tato metoda podobná předchozí metodě. Jeden blok Transfer Fcn zajištuje pouze přenos na jeden určitý výstup, pro systémy s více výstupy je tedy nutné použít více těchto bloků. Přenosová funkce se zadává ve formě koeficientů čitatele a jmenovatele u jednotlivých mocnin Laplaceovské komplexní proměnné s.

Řekli jsme, že pro simulační účely budeme uvažovat tři výstupy systému, simulační schéma tedy bude obsyhovat tři bloky Transfer Fcn, do kterých zadáme přenosové funkce  $(3.4.7), (3.4.8)$  a  $(3.4.9).$ 

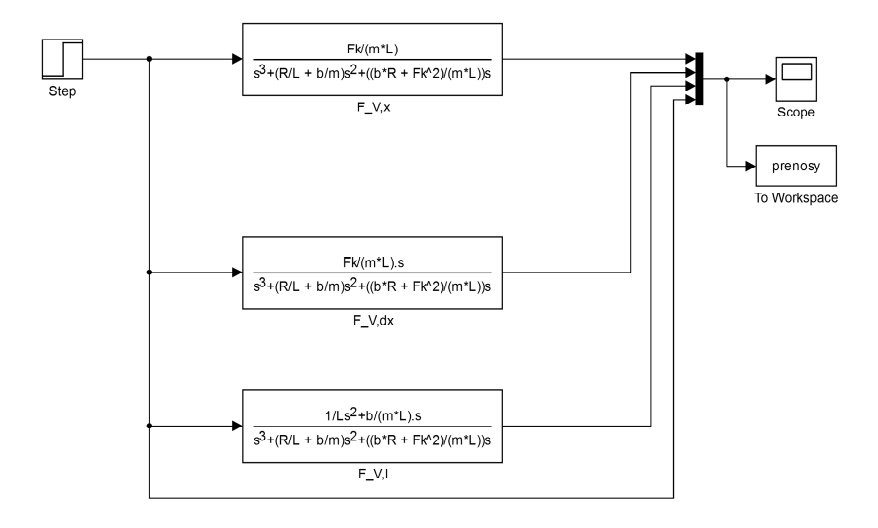

Obrázek 3.5.3: Vnější model voice coil aktuátoru sestavený pomocí bloků Transfer Fcn

#### 3.5.5 Srovnání jednotlivých modelů

Všechny matematické reprezentace, podle kterých byly vytvářeny jednotlivé modely, jsou ekvivalentní. Tím pádem by měly být ekvivalentní i jednotlivé simulační modely. Na vstup systému vždy přivedu jednotkový skok a porovnám jednotlivé výstupy všech modelů.

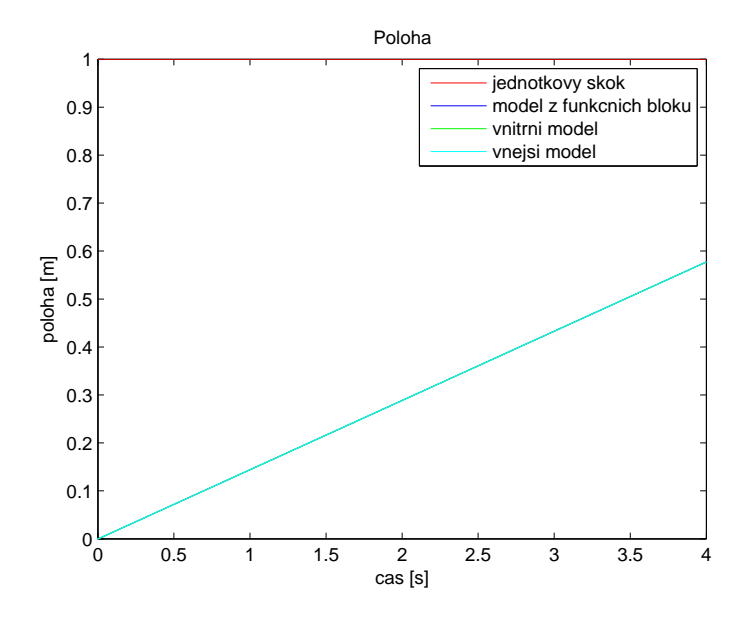

Obrázek 3.5.4: Odezva modelů voice coil aktuátoru na jednotkový skok - poloha

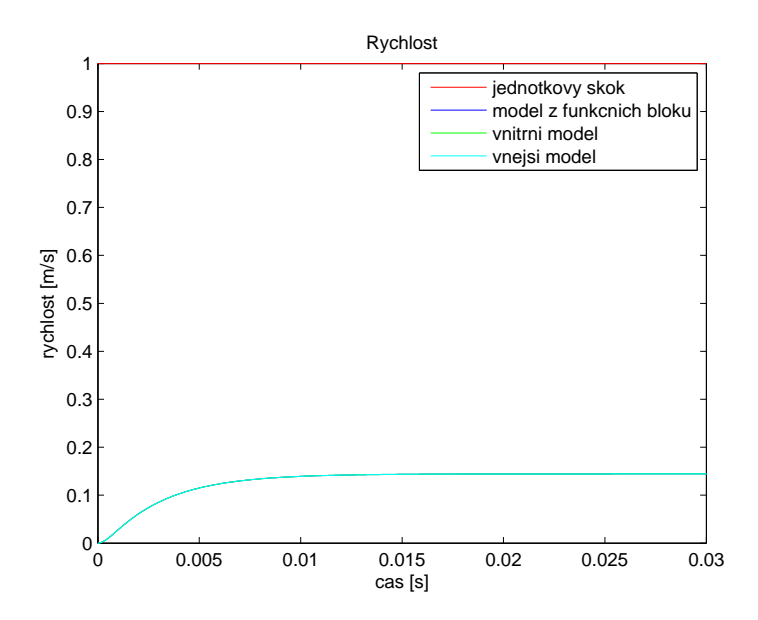

Obrázek 3.5.5: Odezva modelů voice coil aktuátoru na jednotkový skok - rychlost

Z grafů je vidět, že všechny modely jsou opravdu ekvivalentní.

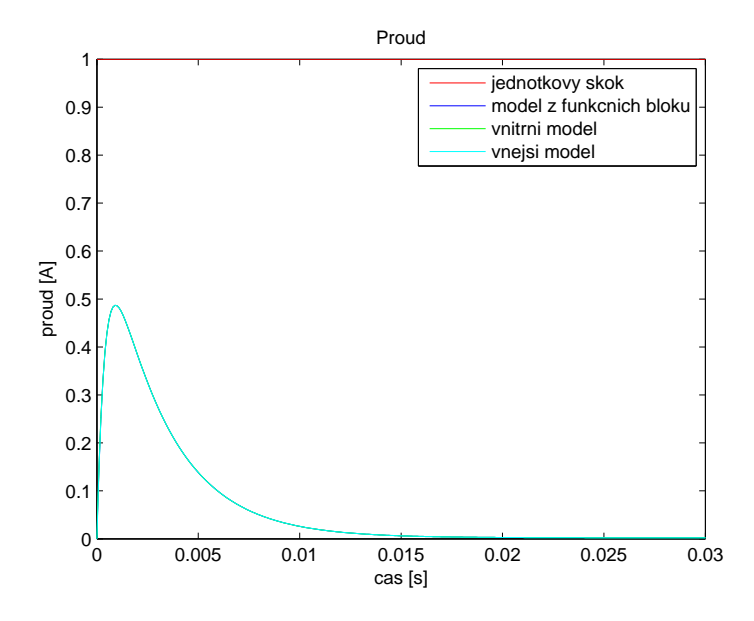

Obrázek 3.5.6: Odezva modelů voice coil aktuátoru na jednotkový skok - proud

## 4 Tlumení vetknutého nosníku

Nyní ilustrujme možnosti použití voice coil aktuátoru pro aktivní tlumení vibrací na příkladu vetknutého nosníku. Máme v úmyslu, se o to samé později pokusit i na reálném fyzikálním systému, model i řízení proto budeme navrhovat s ohledem na reálný systém. Na reálném systému například nemáme možnost přímo sledovat výstupní veličiny voice coil aktuátoru, místo nich budeme pomocí senzorů měřit vibrace nosníku.

#### 4.1 Senzory

Důležitou součástí aktivních systémů jsou senzory. S jejich pomocí získáváme informace o výstupu, případně o stavu systému a můžeme tedy zavést zpětnou vazbu. Můžeme tedy porovnat požadovanou hodnotu s hodnotou odečtenou pomocí senzorů a příslušně potom upravit akční zásah. Existuje mnoho druhů senzorů k měření různých veličin. Je tedy nutné si nejdříve dobře rozmyslet, jaké veličiny budeme chtít na systému měřit. I mezi jednotlivými senzory měřícími stejné nebo související veličiny jsou velké rozdíly. Musíme tedy vzít v potaz i celé konstrukční řešení, předpokládaný rozsah měřené veličiny a případně i další vlastnosti systému. Roli samozřejmě mohou hrát i finanční prostředky. V našem případě chceme měřit vibrace nosníku, v úvahu tedy připadají snímače polohy, rychlosti nebo zrychlen´ı.

#### 4.1.1 Snímače polohy

Snímače polohy měří přímo polohové výchylky zkoumaného objektu. Existuje několik druhů těchto senzorů pracujících na různých principech. Uvedu zde jen několik typů, ostatní lze nastudovat v [3].

• Indukční a indukčnostní snímače - Jsou založené na pohybu vodiče elektromagnetickým polem. Při pohybu vodiče tímto polem snímač měří změnu impedance (indukční), respektive indukčnosti (indukčnostní). Z této změny lze poté spočítat změnu polohy. K tomu je zapotřebí nějakého elektrického obvodu. Tyto snímače jsou určeny pouze pro určení polohy vodivých materiálů. Jejich výhodou je bezkontaktní měření, které je spolehlivé i v nepříznivých okolních podmínkách (prach, vlhkost, teplota, atd.). Více o těchto snímačích v  $[4, 3]$ .

- Kapacitní snímače Tento typ snímačů je založen na změnách kapacity kondenzátoru. Jedna destička kondezátoru je připevněna na měřený předmět, zatímco druhá je součástí bezkontaktního snímacího prvku. Při vzájemném pohybu destiček se mění kapacita. Vzhledem k tomu, že plocha destiček a permeabilita prostředí se nemění, je kapacita nepřímo úměrná vzdálenosti destiček. Jelikož opět neměří přímo pozici ale kapacitu, musí snímač obsahovat elektrický obvod, který zajišťuje přepočítání. Výhodou těchto snímačů je vysoké rozlišení, které je ale vykoupeno malým rozsahem. Detailnější pojednání lze najít například v [3].
- Optické enkodéry Využívají zdroje světla (většinou LED dioda) a jeho přijímačů (obvykle fototranzistory). Mezi nimi je na měřeném tělese připevněn štítek, na kterém se pravidelně střidají průhledné a neprůhledné vzory. Fototranzistory poté snímají světlo procházející přes tento štítek. Rozlišení závisí na hustotě vzorů (inkrementální snímač) nebo na počtu přijímačů (absolutní snímač). Měření je bezkontaktní, neboť hmotnost štítku se vzory je naprosto zanedbatelná. Více opět v [3].

#### 4.1.2 Snímače rychlosti

Rychlost je sice derivací polohy, ale kvůli šumu v signálu se rychlost obvykle nezískává prostou derivací výstupu snímače polohy. Nejčastějšími typy snímačů rychlosti jsou elektromagnetické a piezoelektrické snímače. Elektromagnetické snímače obsahují permanentní magnet a cívku. Při pohybu magnetu vůči cívce dochází k jevu elektromagnetické indukce. Indukované napětí je poté přímo úměrné rychlosti magnetu vůči cívce. Snímače rychlosti založené na piezoelektrickém jevu jsou v podstatě akcelerometry s vnitřím integračním obvodem. Tím se dostáváme k tomu, že momentálně se místo dedikovaných snímačů rychlosti často používají akcelerometry a rychlost získáváme integrací jejich výstupu (o tomto problému se ještě zmíníme). Oba zmíněné typy snímačů jsou kontaktní, rychlost však lze snímat i bezkontaktně. K tomuto účelu slouží optické a mikrovlné snímače rychlosti založené na difrakci nebo Dopplerově jevu. Více v [5].

#### 4.1.3 Snímače zrychlení - Akcelerometry

Dalším a dnes asi nejpoužívanějším způsobem, jak měřit vibrace, je využití snímačů zrychlení neboli akcelerometrů. Jednotkou měření akcelerometrů je  $g$ , což je gravitační zrychlení Země. Opět existuje několik různých druhů akcelerometrů. Většinou je uvnitř akcelerometru umístěna pružně uložená seizmická hmota. Na seizmickou hmotu při zrychlení působí setrvačné síly, které způsobí její vychýlení. Toto vychýlení je poté snímáno a na jeho základě se určuje velikost zrychlení.

• Piezoelektrické akcelerometry - Asi nejpoužívanější jsou snímače, které ke snímání pohybu seizmické hmoty využívají piezoelektrického jevu. Piezoelektrické

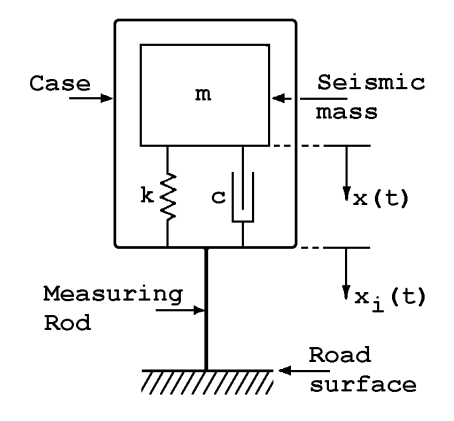

Obrázek 4.1.1: Základní schéma akcelerometru [8]

akceleromatry obsahují piezokeramiku nebo krystaly křemene. Tyto prvky jsou při pohybu způsobeném zrychlením deformovány a na základě piezoelektrického jevu se na nich tvoří elektrický náboj. Náboj je poté pomocí zesilovače zesílen a převeden na výstupní napětí. Konstrukčně jsou tyto akcelerometry řešeny se smykovým nebo tlakovým namáháním piezoelektrického prvku (více v  $[6]$ ). Obecně jsou piezoelektrické akcelerometry odolné a univerzální a pokrývají široké spektrum pracovního rozsahu.

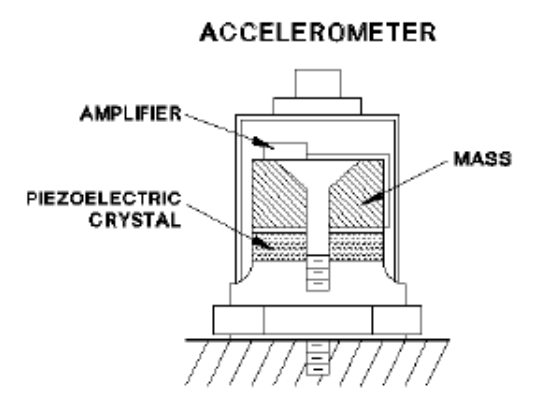

Obrázek 4.1.2: Zjednodušené schéma piezoelektrického akcelerometru [9]

- Piezorezistivní akcelerometry Podobně jako piezoelektrické fungují i piezorezistivní akcelerometry, u nichž však při pohybu seizmické hmoty a následné deformaci nedochází k tvorbě elektrického náboje, ale ke změně odporu měřícího piezorezistivního prvku (princip tenzometru).
- Kapacitní akcelerometry Další typ snímačů zrychlení představují kapacitní akcelerometry, jejichž principiálním základem je deskový kondenzátor. Uvnitř je většinou silikonový snímací prvek, který při zrychlení měří změny kapacity. Tyto akcelerometry mají velmi dobrou přesnost na nízkých frekvencích.
- MEMS akcelerometry Hojně používané jsou také MEMS (mikro-elektro-mechanické) integrované akcelerometry. Jsou založeny na principu diferenčního kapacitoru, funkčně

jsou tedy podobné kapacitním akcelerometrům. Používány jsou například v chytrých telefonech a podbných zařízeních, kde jsou integrovány v čipové desce.

Akcelerometry jsou dnes nejpoužívaně jší senzory určené k měření vibrací napříč obory. Jejich výhodou je jednoduchost a robustnost konstrukce. Akcelerometry jsou stavěné tak, aby bez požkození vydržely ráz přesahující jejich pracovní rozsah. Narozdíl od polohových senzorů jsou použitelné i pro měření vysokofrekvenčních poruch s velmi malou výchylkou. Akcelerometry však nejsou bezkontaktní. Většinou jsou sice rozměrově malé a lehké, ale obvzvláště při měření vibrací lehkých struktur můžou akcelerometry ovlivnit výsledky, neboť zvyšují zatížení struktury a snižují její rezonanční frekvenci. Je tedy nutné je zahrnout do modelu, čímž se znesnadňuje tvorba modelu a případně i návrh regulátoru.

Za zmínku stojí také problém s přichycením akcelerometru, které může neblaze ovlivnit frekvenční charakteristiku a frekvenční rozsah měření. Z tohoto hlediska je nejvhodnější uchycení pomocí závrtných šroubů, speciálního lepidla nebo včelího vosku. Další možností je přichycení akcelerometrů pomocí magnetu. Toto uchycení je samozřejmě omezeno na feromagnetické materiály. Magnet není nejvhodnějším způsobem uchycení z hlediska frekvenční charakteristiky a navíc přidává další hmotnost, čímž ovlivňuje dynamiku systému. I přes tyto nedostatky má však přichycení pomocí magnetu své využití. Je vhodné především díky snadné instalaci a následné možnosti akcelerometr bez problémů přemístit.

Více o akcelerometrech zde:  $[6]$ ,  $[5]$  a  $[7]$ .

V našem případě budeme k měření vibrací používat čtyři akcelerometry uchycené magnetem. Uchycení magnetem je pro nás ideální, protože nosník je vyroben z oceli a navíc se nám bude hodit snadná manipulace se snímači a možnost jejich libovolného přemísťení.

## 4.2 Zjednodušený model vetknutého nosníku

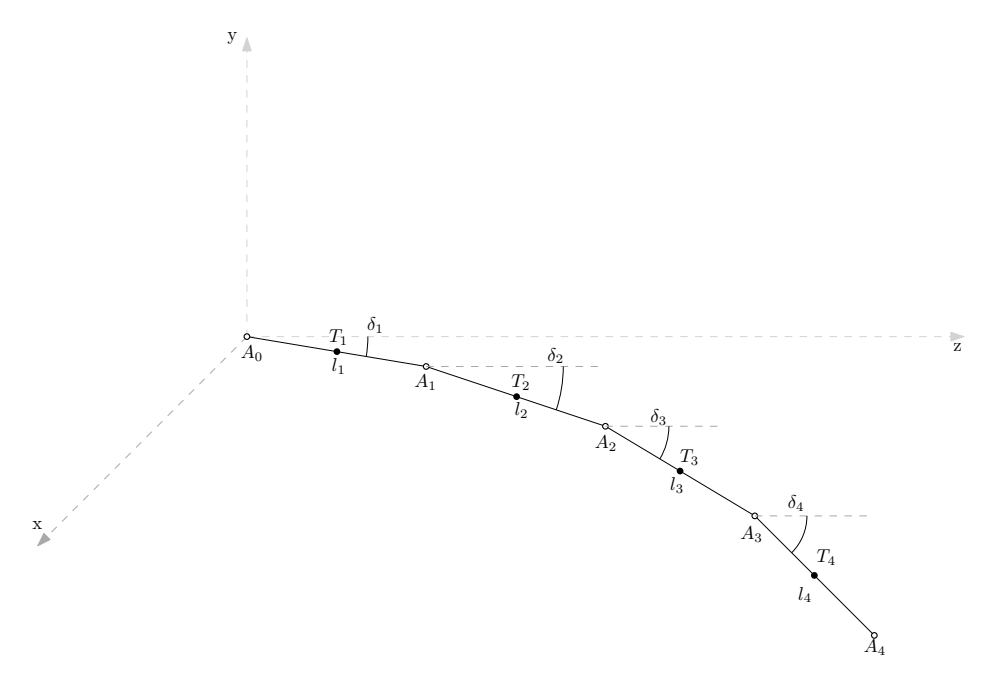

Obrázek 4.2.1: Zjednodušený model vetknutého nosníku

- $l_i, i = 1, 2, \ldots, N$  délka i-tého segmentu
- $A_i$ ,  $i = 0, 1, 2, \ldots, N$  krajní body jednotlivých segmentů
- $T_i$ ,  $i = 1, 2, \ldots, N$  těžiště jednotlivých segmentů
- $\delta_i, i = 1, 2, \ldots, N$  úhel v bodě  $A_{i-1}$

#### 4.2.1 Odvození pohybové rovnice

Pro souřadnice jednotlivých bodů  $A_i$ ,  $i = 1, 2, \ldots$  vzhledem k ose y platí:

$$
y_1 = l_1 \cdot \sin \delta_1
$$
  
\n
$$
y_2 = y_1 + l_2 \cdot \sin \delta_2 = l_1 \cdot \sin \delta_1 + l_2 \cdot \sin \delta_2
$$
  
\n
$$
\vdots
$$
  
\n
$$
y_i = y_{i-1} + l_i \cdot \sin \delta_i = \sum_{j=1}^i l_j \cdot \sin \delta_j
$$
\n(4.2.1)

Nyní tyto rovnice upravíme, aby udávaly výchylku od osy  $y$  pro těžiště  $T_i$ ,  $i = 1, 2, \ldots$ 

$$
Y_1 = \frac{1}{2} \cdot l_1 \cdot \sin \delta_1
$$
  
\n
$$
Y_2 = l_1 \cdot \sin \delta_1 + \frac{1}{2} \cdot l_2 \cdot \sin \delta_2
$$
  
\n:  
\n
$$
Y_i = \sum_{j=1}^{i-1} l_j \cdot \sin \delta_j + \frac{1}{2} \cdot l_i \cdot \sin \delta_i
$$
 (4.2.2)

Výchylky bodů  $A_i$  i těžišť  $T_i$  vzhledem k ose y budou malé, tudíž by posun bodů vzhledem k ose  $z$  byl opravdu velmi malý a budeme jej tedy zanedbávat.

Úhlové výchýlení bodu  $A_i$  od předchozího segmentu je:

$$
\Delta \delta_i = \delta_i - \delta_{i-1};
$$
  $i = 1, 2, ..., N;$   $\delta_0 = 0$  (4.2.3)

K řešení využijeme Lagrangeovy rovnice:

$$
\frac{d}{dt}\left(\frac{\partial L}{\partial \dot{q}_i}\right) - \left(\frac{\partial L}{\partial q_i}\right) + \left(\frac{\partial D}{\partial \dot{q}_i}\right) = Q_i
$$
\n(4.2.4)

 $\bullet$  *L* je Lagrangian

$$
L = T - V \tag{4.2.5}
$$

•  $V$  je potenciální energie, v případě vetknutého nosníku lze vyjádřit jako

$$
V = \sum_{j=1}^{N} \left[ \frac{1}{2} \cdot K_{\delta} (\Delta \delta_j)^2 + m_j g Y_j \right]
$$
 (4.2.6)

•  $T$  je kinetická energie, pro tento případ vyjádřená následujícím předpisem

$$
T = \sum_{j=1}^{N} \left[ \frac{1}{2} \cdot m_j \left( \frac{dY_j}{dt} \right)^2 + \frac{1}{2} \cdot J_i \left( \frac{d\delta_j}{dt} \right)^2 \right]
$$
(4.2.7)

- $\bullet$  *D* je Rayleighova disipační funkce vyjadřující tlumení
- $q_i$  jsou zobecněné souřadnice
- $Q_i$  jsou zobecněné síly

Pro výše uvedené rovnice platí následující přdpoklady:

• nosník bude rozdělen na N segmentů o stejné délce  $\Delta L$ 

• v bodě  $A_i$ ,  $i = 0, 1, 2, ..., N$  je torzní pružina s konstantou  $K_{\delta}$  [16]

$$
K_{\delta} = \frac{M}{\Delta \delta} = \frac{EI_x}{\Delta L} \tag{4.2.8}
$$

 $-E$  ... Modul pružnosti v tahu (Youngův modul)  $[N/m^2]$ 

–  $I_x$ ...Plošný moment setrvačnosti řezu nosníkem vzhledem k horizontální ose  $\boldsymbol{x}$ 

$$
I_x = \frac{bh^3}{12} \qquad [m^4] \tag{4.2.9}
$$

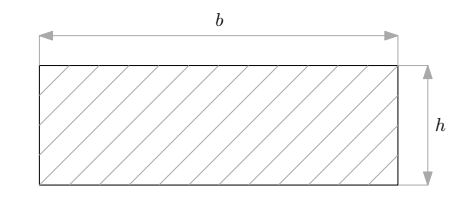

Obrázek 4.2.2: Řez nosníkem

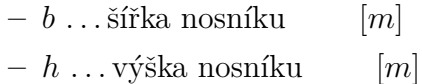

• prvek délky  $l_i$  má hmotnost  $m_i$  a moment setrvačnosti  $J_i$  kolem těžiště  $T_i$ 

$$
m_i = \rho b h \Delta L \tag{4.2.10}
$$

–  $\rho$ ... hustota materiálu, ze kterého je nosník vyroben  $\lceil kg/m^3\rceil$ 

$$
J_i = \frac{m_i \left(\Delta L^2 + h^2\right)}{12} \tag{4.2.11}
$$

V reálném případě budou úhly  $\delta_i$ ,  $i = 1, 2, ..., N$  velmi malé. Můžeme tedy provést linearizaci, čímž se model zjednoduší na následující tvar:

$$
y_i = \sum_{j=1}^{i} l_j \delta_j; \qquad i = 1, 2, \dots, N
$$
 (4.2.12)

$$
Y_i = \sum_{j=1}^{i-1} l_j \delta_j + \frac{1}{2} \cdot l_i \delta_i; \qquad i = 1, 2, \dots, N
$$
 (4.2.13)

Tyto zjednodušené rovnice poté dosadíme do rovnic pro potenciální  $(4.2.6)$  a kinetickou  $(4.2.7)$  energii a vypočteme Lagrangian  $(4.2.5)$ . Z řešení Lagrangeových rovnic poté obdržíme výslednou pohybovou rovnici modelu

$$
M\ddot{q} + B_t\dot{q} + Kq = F \tag{4.2.14}
$$

kde

 $\bullet~$   $M$  je matice hmotnosti ve tvaru

$$
M = \begin{bmatrix} l_1^2 \left( \frac{1}{4} m_1 + m_2 + \dots + m_N \right) + J_1 & \frac{1}{2} l_1 l_2 \left( m_2 + 2 m_3 + \dots + 2 m_N \right) & \dots & \frac{1}{2} l_1 l_N m_N \\ \frac{1}{2} l_1 l_2 \left( m_2 + 2 m_3 + \dots + 2 m_N \right) & l_2^2 \left( \frac{1}{4} m_2 + \dots + m_N \right) + J_2 & \dots & \frac{1}{2} l_2 l_N m_N \\ \vdots & \vdots & \ddots & \vdots & \vdots \\ \frac{1}{2} l_1 l_N m_N & \frac{1}{2} l_2 l_N m_N & \dots & \frac{1}{4} l_N^2 + J_N \end{bmatrix}
$$
\n
$$
(4.2.15)
$$

•  $B_t$  je matice tlumení ve tvaru

$$
B_{t} = \begin{bmatrix} t_{1} + t_{2} & -t_{2} & 0 & \dots & 0 \\ -t_{2} & t_{2} + t_{3} & -t_{3} & \ddots & \vdots \\ 0 & -t_{3} & t_{3} + t_{4} & \ddots & 0 \\ \vdots & \ddots & \ddots & \ddots & -t_{N} \\ 0 & \dots & 0 & -t_{N} & t_{N} \end{bmatrix}
$$
(4.2.16)

kde  $t_i, i = 1, ..., N$  jsou koeficienty tlumení jednotlivých segmentů. Tlumení nejdříve nebudeme uvažovat, všechny koeficienty  $t_i$  tedy budou nulové a nulová tím pádem bude i matice  $B_t$ .

 $\bullet~$   $K$ je matice pružnosti ve tvaru

$$
K = \begin{bmatrix} \frac{1}{6} \frac{Ebh^3}{\Delta L} & -\frac{1}{12} \frac{Ebh^3}{\Delta L} & 0\\ -\frac{1}{12} \frac{Ebh^3}{\Delta L} & \frac{1}{6} \frac{Ebh^3}{\Delta L} & \cdots & \cdots\\ & \ddots & \ddots & \ddots\\ 0 & -\frac{1}{12} \frac{Ebh^3}{\Delta L} & \frac{1}{12} \frac{Ebh^3}{\Delta L} \end{bmatrix}
$$
(4.2.17)

ve které jsou na prázdných místech nuly.

 $\bullet$  F je matice silového působení. Vzhledem k tomu, že vstupem systému je síla působící na první segment nosníku, bude tato matice

$$
F = \begin{bmatrix} -1 \\ 0 \\ \vdots \\ 0 \end{bmatrix} \tag{4.2.18}
$$

•  $q(t)$  je vektor úhlů  $\delta_i, i = 1, 2, \ldots, N$ 

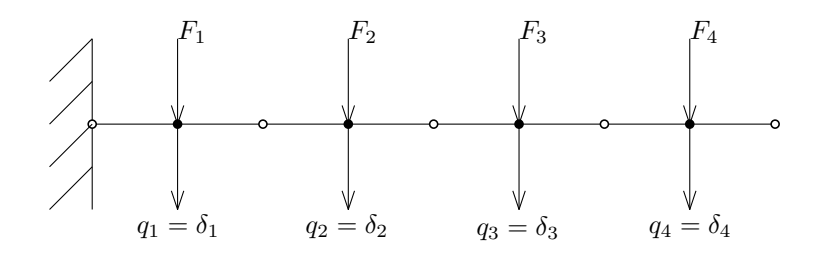

Obrázek 4.2.3: Silové působení na nosník

#### 4.2.2 Stavová reprezentace modelu nosníku

Pro návrh řízení a následnou simulaci použijeme stavovou reprezentaci (vnitřní popis modelu) (3.3.1).

Nejdříve převedeme pohybovou rovnici modelu (4.2.14) na tvar, ze kterého půjde lépe vidět vnitřní popis systému.

$$
\ddot{q}(t) = -M^{-1}Kq(t) - M^{-1}B_t\dot{q}(t) + M^{-1}F
$$
\n(4.2.19)

Zavedeme stav

$$
x(t) = \begin{bmatrix} q(t) \\ \dot{q}(t) \end{bmatrix} = \begin{bmatrix} x_1(t) \\ x_2(t) \end{bmatrix}
$$
 (4.2.20)

kde  $q(t)$  je vektor úhlů jednotlivých segmentů a  $\dot{q}(t)$  je tím pádem úhlová rychlost těchto segmentů.

$$
\dot{x}_1(t) = x_2(t) \tag{4.2.21a}
$$

$$
\dot{x}_2(t) = \ddot{\delta}(t) = \ddot{q}(t) = -M^{-1}Kx_1(t) - M^{-1}B_tx_2(t) + M^{-1}Fu(t)
$$
\n(4.2.21b)

Matice A a B tedy budou v následujícím tvaru:

$$
A = \begin{bmatrix} 0 & I \\ -M^{-1}K & -M^{-1}B_t \end{bmatrix},
$$
\n(4.2.22)

kde 0 a  $I$  značí nulovou respektive jednotkovou matici o stejných rozměrech jako  $-M^{-1}K$  a  $-M^{-1}B_t$ .

$$
B = \begin{bmatrix} 0 \\ M^{-1}F \end{bmatrix},\tag{4.2.23}
$$

kde 0 opět značí nulovou matici o stejných rozměrech jako  $M^{-1}F$ .

Jako výstup systému zvolíme polohu těžišť jednotlivých segmentů  $Y(t)$  a jejich rychlost  $\dot{Y}(t)$ . Matici C vytvoříme podle závislosti polohy težiště  $Y_i$  na úhlu  $\delta_i$  (4.2.13). Nejdřív vytvoříme pomocnou matici  $C_1$  a s její pomocí potom vyjádříme matici C.

$$
C_1 = \begin{bmatrix} \frac{l_1}{2} & 0 & 0 & \dots & 0\\ l_1 & \frac{l_2}{2} & 0 & \dots & 0\\ l_1 & l_2 & \frac{l_3}{2} & \ddots & \vdots\\ \vdots & & & \ddots & 0\\ l_1 & \dots & & & \frac{l_N}{2} \end{bmatrix}
$$
(4.2.24)  

$$
C = \begin{bmatrix} C_1 & 0\\ 0 & C_1 \end{bmatrix}
$$
(4.2.25)

Nyní tedy máme vnitřní popis systému se stavem v podobě úhlů  $q(t)$  a úhlových rychlostí  $\dot{q}(t)$  a výstupem v podobě poloh těžišť  $Y(t)$  a jejich rychlostí  $Y(t)$ .

$$
\dot{x}(t) = Ax(t) + Bu(t)
$$
\n(4.2.26a)

$$
y(t) = Cx(t) \tag{4.2.26b}
$$

Máme v úmyslu provádět měření pomocí 4 akcelerometrů. Ty rozmístíme rovnoměrně po délce nosníku, tudíž budou při rozdělení nosníku na 4 segmenty (jako na ilustračním obrázku 4.2.1) přímo v těžišti jednotlivých segmentů. Akcelerometry tím pádem měří zrychlení těžišt. Bude tedy vhodné upravit stavový model tak, aby stav přímo odpovídal polohám  $Y(t)$  a rychlostem  $\dot{Y}(t)$  jednotlivých těžišť. Ze stavové reprezentace (4.2.26) mohu vyjádřit:

$$
y(t) = Cx(t) \qquad \Rightarrow \qquad x(t) = C^{-1}y(t) \tag{4.2.27a}
$$

$$
\dot{y}(t) = C\dot{x}(t) = CAx(t) + CBu(t) = CAC^{-1}y(t) + CBu(t)
$$
\n(4.2.27b)

Upravený stavový model tedy bude následující:

$$
\dot{x} = \tilde{A}y(t) + \tilde{B}u(t) \tag{4.2.28a}
$$

$$
y = \tilde{C}x(t) \tag{4.2.28b}
$$

Vzhledem k tomu, že nyní stav odpovídá výstupu, bude matice $\tilde{C}$ jednotková.

$$
\tilde{C} = \begin{bmatrix} 1 & & \\ & \ddots & \\ & & 1 \end{bmatrix} \tag{4.2.29}
$$

#### 4.3 Simulační model

Matematický model máme, můžeme tedy sestavit simulační model. Budeme simulovat případ, kdy je nosník rozdělen na čtyři segmenty. K tomu je nejprve třeba znát parametry reálného modelu. Uvedu zde jen parametry potřebné k simulaci a více se budeme reálnému systému věnovat až později.

Ke změření nosníku jsme použili posuvné měřítko. Naměřili jsem následující hodnoty.

- Celková délka nosníku:  $l = 0.281$  [m]
- Délka segmentu:  $\Delta L = l_i = 0.07025$  [m]
- Šířka nosníku:  $b = 0.0251$  [m]
- Výška nosníku:  $h = 0.00125$  [*m*]

Nosník je vyroben z blíže nespecifikované oceli, k čemuž se vztahují následující parametry:

- $\bullet$  Hustota materiálu:  $\rho = 7850$  [ $ka/m^3$ ]
- Youngův modul (modul pružnosti v tahu):  $200 \cdot 10^9$  [Pa]

Dále potřebujeme znát hmotnosti  $m_i.$  Hmotnost jednoho segmentu nosníku vypočteme ze vzorce  $(4.2.10)$ . K této hmotnosti poté přičteme hmotnost akcelerometru (viz. Dodatek 2) a jeho magnetické podstavy. Hmotnost magnetu není v katalogovém listu uvedena, museli jsme ji proto odhadnout. K prvnímu segmentu dále přičteme hmotnost kostry s cívkou (viz. Dodatek 1) a hmotnost šroubu, kterým je kostra přišroubována. Hmotnost šroubu jsme také odhadli.

- Hmotnost jednoho segmentu nosníku:  $m_n = 0.0173$  [kg]
- Hmotnost akcelerometru:  $m_a = 0.0035$  [kg]
- Hmotnost magnetické podstavy (odhad):  $m_m = 0.002$  [kg]
- Hmotnost kostry s cívkou:  $m = 0.092$  [kg]
- Hmotnost šroubu (odhad):  $m_s = 0.02$  [kg]
- Hmotnost 1. segmentu:  $m_1 = 0.1348$  [kg]
- Hmotnost 2. 4. segmentu:  $m_2 = m_3 = m_4 = 0.0228$  [kg]

Z těchto hmotností můžeme podle vzorce  $(4.2.1)$  spočítat momenty setrvačnosti  $J_i$ pro jednotlivé segmenty.

Máme všechny potřebné parametry, můžeme tedy spočítat matice  $A$  (4.2.22), B  $(4.2.23)$  a  $C$   $(4.2.25)$ tak, jak je uvedeno v předchozích dvou sekcích. K výpočtu použijeme skript napsaný v programu Maple. Poté podle  $(4.2.27)$  přejdeme od stavu v podobě úhlů ke stavu v podobě výchylek. Dostaneme tedy matice  $\tilde{A}$ ,  $\tilde{B}$  a  $\tilde{C}$  upraveného stavového modelu (4.2.28).

Při sestavování simulačního modelu využijeme stavového popisu a systém tak budeme reprezentovat pomocí bloku State-Space.

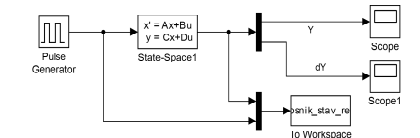

Obrázek 4.3.1: Simulační model vetknutého nosníku

Nyní můžeme propojit s modelem voice coil aktuátoru. Jak jsme si ukázali v sekci 3.5.5, všechny reprezentace aktuátoru jsou ekvivalentní, můžeme tedy použít kteroukoliv z nich. V tomto případě je voice coil aktuátor přidán do simulačního modelu formou subsystému, který obsahuje schéma z obrázku 3.5.2. Výstupem je proud  $I$ . Jeho přenásobením silovou konstantou $F_k$ dostáváme sílu působící na nosník.

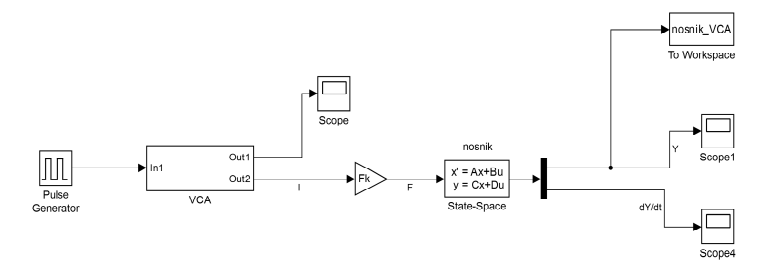

Obrázek 4.3.2: Propojení modelů voice coil aktuároru a nosníku

Na vstup systému přivedeme pulz o jednotkové amplitudě a šířce 0.1s.

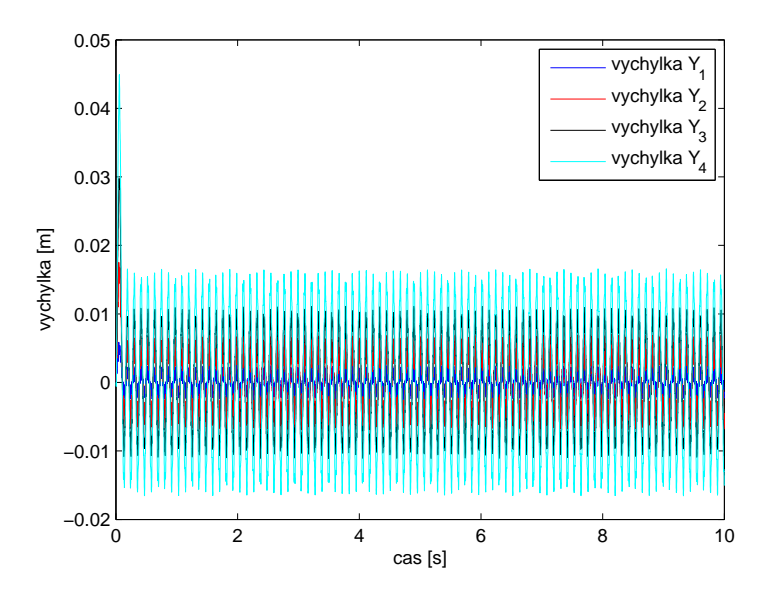

Obrázek 4.3.3: Simulace netlumeného nosníku - výchylky  $Y_i$ 

V grafu můžeme vidět výchylky kmitání jednotlivých těžišť, což zároveň odpovídá kmitání jednotlivých módů. Protože jsme v modelu neuvažovali tlumení, kmity mají stále stejnou amplitudu.

#### 4.4 Módy kmitání vetknutého nosníku

Nyní k módům kmitání. Každé těleso má své vlastní frekvence kmitání, při kterých je amplituda kmitů největší. Nejnižší vlastní frekvence potom odpovídá 1. módu kmitání, 2. nejnižší 2. módu atd. Jednotlivé módy se liší tvarem kmitu, který souvisí s počtem uzlů. Každý vyšší mód přidává vždy jeden uzel kmitání. Co jsou jednotlivé módy kmitání je dobře viditelné na následujícím obrázku. Ten zobrazuje první čtyři módy kmitání. Vzhledem k tomu, že máme k dispozici čtyři akcelerometry, budeme schopni odměřit právě tyto čtyři módy kmitání.

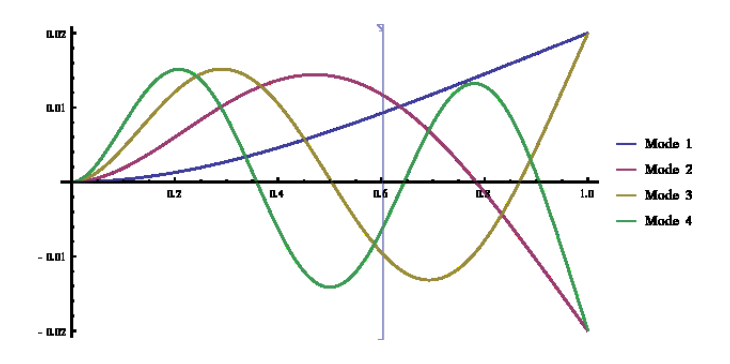

Obrázek 4.4.1: Módy kmitání nosníku [17]

Frekvence jednotlivých módů (jednotlivé vlastní frekvence) můžeme na modelu zjistit z matice  $\tilde{A}$  ze stavové reprezentace. Její vlastní čísla (póly systému) odpovídají těmto vlastním frekvencím v  $rad/s$ . V případě netlumeného systému budou tato vlastní čísla ležet na imaginární ose roviny komplexních čísel a budou komplexně sdružená.

V našem případě jsou tyto vlastní frekvence určené z matice dynamiky následující:

- 1. mód:  $\omega_1 = 55.5 \text{rad/s} \approx 8.83 \text{Hz}$
- 2. mód:  $\omega_2 = 288.1 \text{rad/s} \approx 45.85 \text{Hz}$
- 3. mód:  $\omega_3 = 753 \text{ rad/s} \approx 119.84 \text{ Hz}$
- 4. mód:  $\omega_4 = 1696.2 \text{rad/s} \doteq 269.96 \text{Hz}$

### 5 Srovnání matematického modelu s reálným systémem

Když už máme k dispozici matematický model, musíme ověřit, zda se jeho chování shoduje s chováním reálného fyzikálního modelu. Reálný systém je tvořen podstavcem ze dřeva, k němuž jsou přišroubovány dva hliníkové profily, jeden svisle a druhý naležato, tak, že tvoří písmeno L. Ke svislému profilu je pomocí trojúhelníkové podpěry přichycen nosník ve formě ocelového pravítka. K ležícímu profilu je přichyceno tělo voice coil aktuátoru. Kostra s cívkou je přišroubována k nosníku v těsné blízkosti místa jeho uchycení.

Vibrace jsou snímány pomocí čtyř akcelerometrů, jež jsou na ocelový nosník připevněny za použití magnetů. Akcelerometry jsou na délce pravítka rozmístěny pravidelně tak, že při rozdělení nosníku na čtyři stejné úseky je akcelerometr přesně uprostřed úseku. Jedná se konkrétně o akcelerometry od firmy Kistler, typ 8640A50. Uvnitř akcelerometru je piezokeramický vetknutý nosník, na němž se při ohybu v důsledku zrychlení tvoří elektrický náboj. Tenoto náboj je pomocí interního zesilovače převeden na odpovídající napětí. Více informací obsahuje katalogový list (Dodatek 2) stažitelný ze stránek výrobce. Každý akcelerometr má o troch jinou citlivost, kterou lze vyčíst z kalibračních certifikátů (Dodatek  $3 - 6$ ).

Akcelerometry musí být napájeny, k tomu slouží systém OROS OR35. Jedná se o přenosný počítač, který lze připojit k PC a umožňuje analýzu dat v reálném čase. K analýze a práci s tímto přístrojem slouží program NVGate. Více se lze dozvědět na stránkách výrobce [18].

K řízení v reálném čase používáme řídicí systém dSPACE DS1104. Jedná se o přídavnou kartu do PC, která je propojena s deskou pro vstupy a výstupy CP1104 od stejné firmy. Jako řídicí systém reálného času na PC je použit Real-Time Workshop programu Simulink s knihovnou od firmy dSPACE, která obsahuje funkční bloky zajišťující komunikaci s hardwarem. Perioda vorkování je  $T_s = 0.0001s$ . Akcelerometry jsou připojeny na čtyři vstupy s  $A/D$  převodem a přes  $D/A$  výstup potom posíláme požadované napětí. Více informací lze získat ze stránek výrobce [19]. Po spuštění Real-Time řízení ze Simulinku můžeme pozorovat výstupy jednotlivých akceleromterů v programu dSPACE

Control Desk. Odsud jdou také měnit parametry jednotlivých funkčních bloků Simulinku.

Napětí je posíláno na laboratorní zdroj P230R51D od firmy DIAMETRAL. Na něm je napětí  $\pm 10V$  převáděno na proud  $\pm 4A$ , který je přiváděn na voice coil aktuátor. Více o zdroji zde [20]. V obvodu je tak´e zesilovaˇc s nezn´am´ymi parametry.

Jak už bylo uvedeno v sekci 3.5, jako pohon nám poslouží voice coil aktuátor LVCM-051-025-01 od firmy Moticont. Jeho parametry jsou uvedeny v katalogovém listu (Dodatek 1).

#### 5.1 Identifikační experiment

Nyní budeme zjišťovat, jestli na reálném systému naměříme stejné vlastní frekvence, jako jsme určili z matematického modelu. Nosník budeme budit pomocí sinusového signálu posílaného na voice coil aktuátor. V programu dSPACE ControlDesk pak budeme postupně zvyšovat frekvenci signálu a budeme pozorovat výstupy akcelerometrů. Frekvence, na kterých bude amplituda výstupu akcelerometrů nabývat lokálního maxima, poté označíme za vlastní. Naměřili jsme tyto frekvence:

$$
\omega_1 = 8.5 Hz
$$
  
\n
$$
\omega_2 = 51 Hz
$$
  
\n
$$
\omega_3 = 92 Hz
$$
  
\n
$$
\omega_4 = 183 Hz
$$
  
\n
$$
\omega_5 = 296 Hz
$$

Při porovnání s frekvencemi určenými z matematického modelu ze sekce 4.4 zjišťujeme, že mezi modelem a reálným systémem není shoda. První, druhý a čtvrtý mód z modelu sice velmi přibližně odpovídají první, druhé a páté vlastní frekvenci reálného systému, ale třetí mód je výrazně odchýlen od obou zbývajících naměřených hodnot. Lze předpokládat, že jedna z těchto frekvencí je parazitní. Nejedná se tedy o vlastní frekvenci nosníku, ale o frekvenci nějakého z okolních těles, která je potom přenášena na nosník.

Za účelem zjištění parazitní frekvence jsme provedli jednoduchý experiment. Nosník jsme zatížili několika magnety a měření jsme opakovali. Při změně zatížení (hmotnosti) nosníku by se měli posunout jeho vlastní frekvence, zatímco frekvence cizích těles by měly zůstat stejné. To se také stalo. Zatímco se ostatní frekvence znatelně posunuly, frekvence  $\omega_3 = 92Hz$  zůstala na svém místě, jedná se tedy o parazitní frekvenci.

Máme tedy dva problémy. Kdyby byla parazitní frekvence vyšší než frekvence 4. módu, nemusela by nám vadit. V tomto případě by nám však v podstatě znemožňovala řízení, budeme proto muset najít její zdroj a odstranit ho, nebo ho alespoň modifikovat. Druhým problémem je, že vlastní frekvence modelu neodpovídají těm reálným. Budeme tedy muset upravit model.

#### 5.2 Hledání a odstranění parazitní frekvence

Parazitní frekvence může být způsobena v podstatě jakýmkoliv okolním předmětem. První podezření padlo na stůl, na kterém je celá konstrukce postavena. Zkusili jsme tedy konstrukci postavit na plastovou dózu, která by měla pohltit případné vibrace stolu. Parazitní frekvence však zůstala, stůl tedy jejím zdrojem nejspíš nebude. Dále jsme podezřívali hliníkové profily, ke kterým je přichycen nosník a voice coil aktuátor. Pomocí programu NVGate jsme za použití Fourierovy transformace pozorovali amplitudovou frekvenční charakteristiku. Systém jsme vybudili ťuknutím kovovým předmětem do svislého profilu.

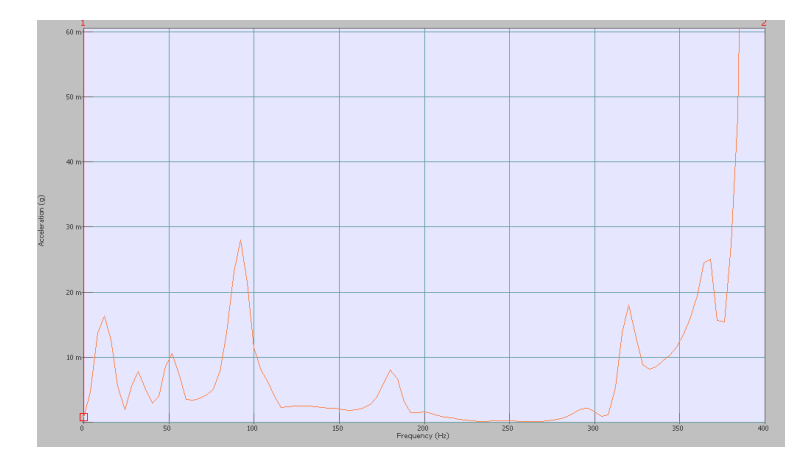

Obrázek 5.2.1: Amplitudová frekvenční charakteristika ukazující parazitní frekvenci  $\omega \doteq$  $90Hz$ 

Z grafu je vidět, že po vybuzení profilu byla v námi zkoumaném frekvenčním rozsahu (vyšší frekvence než má 4. mód nám nevadí) dominantní právě parazitní frekvence  $\omega \doteq$  $90Hz$ . Z toho jsme usoudili, že se jedná o vlastní frekvenci hliníkového profilu. Tyto profily přímo nesou vetknutý nosník a voice coil aktuátor, nelze je proto odstranit. Musíme tedy alespoň přesunout jejich frekvenci do vyšších poloh, kde už nám nebude vadit. Toho dosáhneme zkrácením profilů.

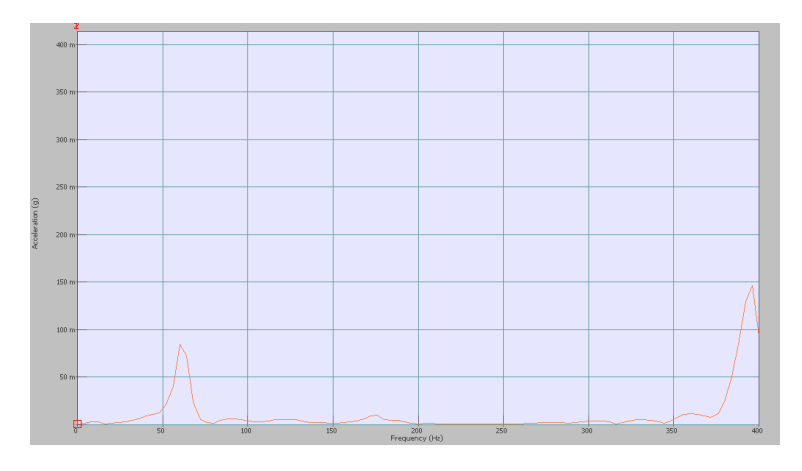

Obrázek 5.2.2: Amplitudová frekvenční charakteristika systému po zkrácení nosných profilů

Nyní už je situace mnohem lepší. druhá vlastní frekvence se posunula o něco výš a

parazitní frekvence  $90Hz$  zmizela. Když jsme však měření opakovali, obdrželi jsme obdobný výsledek jako na obrázku 5.2.1. Zdrojem parazitní fekvence tedy nebyly hliníkové profily.

Nezbylo nám nic jiného, než se opět pustit do hledání jejího zdroje. Hýbali jsme s uchycením jednotlivých částí systému, případně jsme se je snažili zatížit atd. Podařilo se nám zjistit, že amplitudová frekvenční charakteristika odpovídá stavu z obrázku 5.2.2, pokud se ve voice coil aktuátoru cívka dotýká podstavy. To by naznačovalo, že zdrojem parazitní frekvence je právě voice coil aktuátor. Postupně jsme tedy odstranili podstavu i kostru s cívkou a zjistili jsme, že parazitní frekvence pochází od kostry. Kostra je z důvodu tuhosti a odvodu tepla vyrobena z hliníku. Potom ale rezonuje a funguje v podstatě jako zvon. Vzhledem k tomu, že se jedná o součást pohonu, nelze ji ze systému odstranit. Zkusili jsme tedy vyrobit vlastní vrchní část voice coil aktuátoru. Na 3D tiskárně jsme vytiskli novou kostru s tenčími stěnami. Protože je z plastu a má tenčí stěny, neměla by rezonovat (alespoň ne na frekvencích, které nás zajímají). Na tuto kostru jsme navinuli měděný drát (o něco tenčí než původní) a vytvořili jsme tak novou cívku. Nová cívka je celkově tenčí, zvetší se tedy vzduchová mezera ve voice coil aktuátoru a tím se sníží jeho síla. Pro naší aplikaci to však nebude vadit, protože pro tlumaní nosníku nejsou velké síly zapotřebí. Naopak se nám větší vzduchová mezera bude hodit kvůli pohybu cívky mimo osu posunu. Protože je kostra uchycena k nosníku v blízkosti vetknutí, nekoná pouze svislý pohyb, ale také se kýve do stran. Když je větší vzduchová mezera, může se cívka vychýlit do strany víc, aniž by došlo ke kontaktu.

Po namontování nové svrchní části voice coil aktuátoru jsme opět pomocí přístroje OROS a programu NVGate změřili amplitudovou frekvenční charakteristiku nosníku.

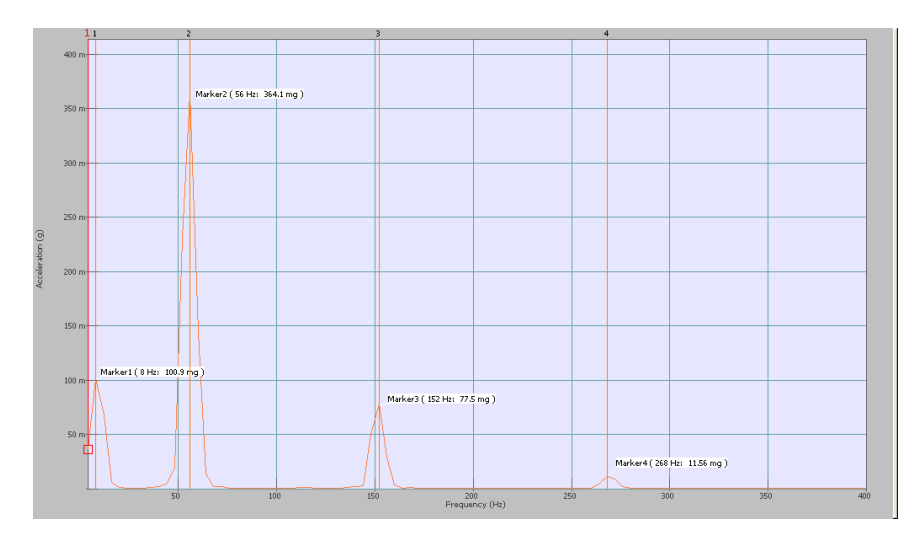

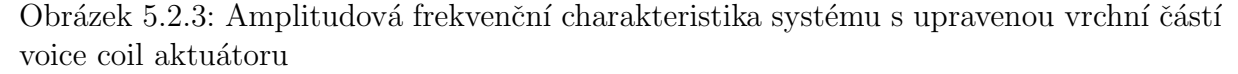

Můžeme pozorovat, že nyní už parazitní frekvence konečně zmizela. Ostatní frekvence se také o něco změnili, zopakujeme tedy identifikační experiment ze sekce 5.1, čímž rovněž ověříme funkčnost upraveného voice coil aktuátoru.

Voice coil aktuátor funguje bez problémů a na nosníku jsme naměřili tyto vlastní frekvence:

$$
\omega_1 = 9Hz \tag{5.2.1a}
$$

$$
\omega_2 = 56Hz \tag{5.2.1b}
$$

$$
\omega_3 = 150Hz \tag{5.2.1c}
$$

$$
\omega_4 = 267Hz \tag{5.2.1d}
$$

Protože se změnil reálný systém, musíme upravit i jeho model. Nová kostra s cívkou je oproti původní mnohem lehčí, její hmotnost jsme odhadli na 0.03kg, její hmotnost tedy přičteme k hmotnosti prvního segmentu namísto hmotnosti původní cívky. Po této ´upravˇe a pˇrepoˇc´ıt´an´ı matematick´eho modelu jsme z´ıskali tyto frekvence:

$$
\omega_1 = 8.9Hz
$$
  
\n
$$
\omega_2 = 51.7Hz
$$
  
\n
$$
\omega_3 = 133.7Hz
$$
  
\n
$$
\omega_4 = 275.4Hz
$$

Nyní se už model neliší od reálného systému tolik, ale pořád bude potřeba matematický model upravit.

#### 5.3 Upravení matematického modelu

Už jsme zjistili, že frekvence získané z matematického modelu v předchozí sekci neodpovídají frekvencím určeným z reálného modelu. Budeme tedy muset matematický model upravit. První možností, proč model neodpovídá, může být přílišné zjednodušení rozdělením nosníku pouze na 4 segmenty. Zkusíme tedy rozdělit nosník na 20 segmentů stejné délky. Voice coil aktuátor bude opět působit na první segment, k jeho hmotnosti tedy bude potřeba připočítat hmotnost šroubu a kostry s cívkou. Akcelerometry budou umístěny uprostřed 3., 8., 13. a 18. segmentu. Jednotlivé matice a stavovou reprezentaci odvodíme podle vztahů uvedených v sekcích 4.2.1 a 4.2.2. Z matice dynamiky systému nám vyšly tyto vlastní frekvence:

$$
\omega_1 = 10.7 Hz
$$

$$
\omega_2 = 67.9 Hz
$$

$$
\omega_3 = 191.3 Hz
$$

$$
\omega_4 = 380.6 Hz
$$

Je vidět, že alespoň poměrem mezi sebou vlastní frekvence přibližně odpovídají, všechny jsou ale vyšší než na reálném systému. To je nejspíš způsobeno tím, že jsme v modelu zanedbali tlumení, které má asi větší vliv, než jsme předpokládali.

Budeme tedy muset brát v potaz i tlumení. Nastavíme pro každý úsek koeficient tlumení  $t_i$ , čímž se do modelu dostane matice tlumení  $B_t$  (4.2.16). Pro zjednodušení zkusíme nejdříve tlumení zavést do modelu rozdělujícího nosník na 4 úseky. Protože stejně přesně nevíme, z jaké oceli je nosník vyroben, můžeme si také pomoci změnou Youngova modulu. Po nastavení parametrů

- $E = 239 \cdot 10^9 [Pa]$
- $t_1 = 0.01$
- $t_2 = 0.01$
- $t_3 = 0.01$
- $t_4 = 0.001$

jsme se s frekvencemi dostali na následující hodnoty:

$$
\omega_1 = 9.7 Hz
$$
  
\n
$$
\omega_2 = 56.3 Hz
$$
  
\n
$$
\omega_3 = 149.9 Hz
$$
  
\n
$$
\omega_4 = 267.1 Hz
$$

Při porovnání s vlastními frekvencemi systému s upraveným voice coil aktuátorem (5.2.1) můžeme pozorovat už jen poměrně malé nepřesnosti. První frekvence je o něco vyšší než na reálném systému, zbylé tři frekvence odpovídají téměř přesně.

### 6 Návrh řízení

Kmitání vetknutého nosníku budeme tlumit pomocí stavové derivační zpětné vazby. To zanmená, že budeme potřebovat hodnoty rychlostí a zrychlení. Protože k měření vibrací používáme akcelerometry, máme k dispozici pouze zrychlení. Rychlost tedy musíme získat právě ze zrychlení. Zrychlení je derivací rychlosti, intuitivně by tedy stačilo výstup akcelerometrů zintegrovat. V praxi je však čistá integrace téměř nepoužitelná, neboť integrací se zesiluje vliv offsetu a nízkofrekvenčních poruch. Místo integrátoru  $1/s$  proto použijeme systém prvního řádu s přenosem

$$
F_i(s) = \frac{\tau}{\tau s + 1} \bigg|_{s = j\omega} = \frac{\tau}{\tau j\omega + 1} \tag{6.0.3}
$$

Takovýto systém při vhodné volbě parametru  $\tau$  nezesiluje nízkofrekvenční poruchy, ale při vyšších frekvencích  $\omega$  začne být člen +1 zanedbatelný, potom můžeme zkrátit  $\tau$  a v podstatě dostaneme systém  $\frac{1}{j\omega}$ , který odpovídá klasickému integrátoru. Pokud parametr  $\tau$  nastavíme například na hodnoru 1, výstup systému prvního řádu se výrazně neliší od výstupu integrátoru. Pro použití při řízení v reálném čase je potřeba tento systém nejdřív převést do diskrétní podoby. Perioda vzorkování bude shodná s periodou vzorkování dSPACEu, která je 0.0001s. Pro  $\tau = 1$  je diskrétní přenos

$$
F_i(z) = \frac{0.0001}{z + 0.9999}
$$
(6.0.4)

#### 6.1 Stavová derivační zpětná vazba

Nyní už přímo k návrhu stavového regulátoru. Tento typ regulátoru reguluje na základě zpětné vazby od stavu systému. Na reálném systému však nejsme schopni měřit stav, tak jak jsme si jej zavedli v matematickém modelu. V něm jsme jako stav měli vektor poloh a rychlostí jednotlivých akcelerometrů (těžišť). Na reálném systému však máme k dispozici jen výstupy z akcelerometrů, tudíž známe jen zrychlení systému. Použijeme tedy stavovou derivační zpětnou vazbu. Do regulátoru budeme posílat vektor rychlostí a zrychlení všech akcelerometrů. Druhou polovinu tohoto vektoru, tedy zrychlení, přímo známe z akcelerometrů. První polovinu, tedy rychlosti, ale musíme určit. K tomu využijeme zrychlení a výše zmíněný systém prvního řádu (6.0.3), respektive jeho diskrétní verzi (6.0.4). Tím dostaneme kompletní zderivovaný vektor stavu.

Stavovou-derivační zpětnou vazbu propojíme s metodou přiřazení Jordanovy formy (Jordan Form Assignment). Podrobně se touto úlohou zabývá [2]. Podobu stavového regulátoru odvodíme, jak už název napovídá, ze stavové reprezentace systému. Využijeme stavový model ve tvaru  $(4.2.28)$ , především jeho první rovnici.

$$
\dot{x} = \tilde{A}x + \tilde{B}u
$$

Zavedeme stavovou-derivační zpětnou vazbu, vstup systému je tedy ve tvaru

$$
u = F_d \dot{x} + v \tag{6.1.1}
$$

kde  $F_d$  je matice regulátoru a v je referenční signál. Nyní dosadíme do předchozí rovnice a upravíme.

$$
\dot{x} = \tilde{A}x + \tilde{B}(F_d \dot{x} + v) \tag{6.1.2a}
$$

$$
\dot{x} = \tilde{A}x + \tilde{B}F_d\dot{x} + Bv \tag{6.1.2b}
$$

$$
(I - \tilde{B}F_d)\dot{x} = \tilde{A}x + \tilde{B}v \tag{6.1.2c}
$$

$$
\dot{x} = (I - \tilde{B}F_d)^{-1}\tilde{A}x + (I - \tilde{B}F_d)^{-1}\tilde{B}v
$$
 (6.1.2d)

Nyní přiřadíme Jordanovu normální formu.

$$
(I - \tilde{B}F_d)^{-1}\tilde{A} \sim L\tag{6.1.3}
$$

Matice  $L$  je v Jordanově normální formě. Její vlastní čísla zvolíme podle potřeby. Protože chceme systém utlumit, zvolíme zatlumená vlastní čísla, tzn. vlastní čísla budou ležet v levé polorovině prostoru imaginárních čísel. Platí, že dvě matice jsou si podobné, mají-li stejnou Jordanovu normální formu.

$$
(I - \tilde{B}F_d)^{-1}\tilde{A} = TLT^{-1}
$$
\n(6.1.4a)

$$
\tilde{A}T = (I - \tilde{B}F_d)TL\tag{6.1.4b}
$$

$$
\tilde{A}T = TL - \tilde{B}F_dTL \tag{6.1.4c}
$$

Zavedeme substituci

$$
H = F_d T L \tag{6.1.5}
$$

a převedeme všechny členy na jednu stranu, čímž dostaneme takzvanou Sylvestrovu rovnici.

$$
\tilde{A}T - TL + \tilde{B}H = 0\tag{6.1.6}
$$

Matici  $H$  zvolíme náhodně a vyřešíme Sylvestrovu rovnici, čímž dostaneme matici  $T$ . Z rovnice (6.1.5) potom vyjádříme matici  $F_d$ .

$$
F_d(TL) = H \tag{6.1.7a}
$$

$$
F_d = H(TL)^{-1}
$$
\n(6.1.7b)

$$
F_d = HL^{-1}T^{-1}
$$
\n(6.1.7c)

Máme tedy podobu regulátoru. Chceme zatlumit vlastní frekvence kmitání, které odpovídají pólům systému. Tyto póly leží na imaginární ose (v případě modelu bez tlumení), případně kousek vlevo od ní (model s tlumením). Pro utlumení kmitů potřebujeme póly dostat dál do levé poloroviny. Přesuneme je tedy vlevo po kružnici se středem v počátku. Hlavně nejmenší pól, odpovídající prvnímu módu kmitání, který chceme utlumit, přesuneme tak daleko, aby na této kružnici svíral s reálnou osou úhel menší než 45◦ .

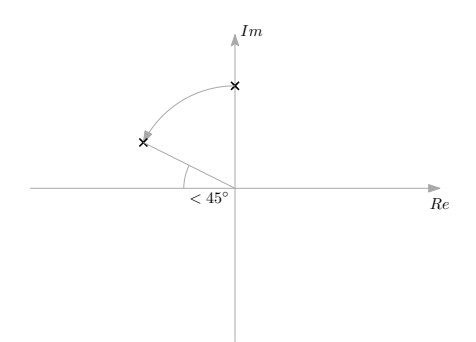

Obrázek 6.1.1: Ukázka posunutí pólu

Na obrázku 6.1.1 je ukázáno posunutí jednoho pólu, v našem případě jsou póly komplexně sdružené. Takto vzniklé póly poté dosadíme jako vlastní čísla do Jordanovy formy L.

Podle [2] lze snížit počet parametrů potřebných k řešení. Matici  $H$  můžeme nahradit parametrickou maticí  $Q(\alpha)$ , která odpovídá Jordanově formě L. Parametrická matice obsahuje nuly, jedničky a volné parametry  $\alpha$ . Jejich rozmístění je jednoznačně určeno maticí  $L$  a počtem vstupů systému.

V našem případě přiřadíme jen jeden Jordanův blok odpovídající přesunutí nejmenších vlastních čísel podle obrázku 6.1.1. Nejmenší vlastní čísla, která jsme určili z modelu a která odpovídají prvnímu módu kmitání, jsou komplexně sdružená:

$$
\lambda_{1,2} \doteq -1.3 \pm 61.2i \tag{6.1.8}
$$

Reálnou část zanedbáme, potom tato vlastní čísla posuneme vlevo tak, aby jejich spojnice s počátkem svírala s reálnou osou úhel 30°. Z výsledku poté sestavíme Jordanův blok.

$$
\lambda_{1,2}^* \doteq -54.6 \pm 31.5i \tag{6.1.9}
$$

$$
L = \begin{bmatrix} -54.6 & 31.5 \\ -31.5 & -54.6 \end{bmatrix}
$$
 (6.1.10)

Tato matice jednoznačně určuje podobu parametrické matice  $Q(\alpha)$ , pomocí které dostaneme matici  $F_d$ . Celý tento výpočet jsme provedli použitím skriptu napsaném v programu Maple. Dostali jsme matici  $F_d$  se šesti volitelnými parametry  $\beta_1$  až  $\beta_6$ .

$$
F_d \doteq \begin{bmatrix} 32\beta_1 + 40.9\beta_2 + 74.6\beta_3 + 143.9\beta_4 + 0.6\beta_5 + 0.5\beta_6 - 0.00007 \\ 17.2\beta_1 - 120.2\beta_4 - 34.8\beta_3 + 6.5\beta_2 - 0.0001 - 1.6\beta_5 - 1.5\beta_6 \\ \beta_6 - 0.0001 \\ \beta_5 - 0.0001 \\ \beta_4 - 0.0021 \\ \beta_3 + 0.0017 \\ \beta_2 + 0.0035 \\ \beta_1 + 0.004 \end{bmatrix}^T
$$
(6.1.11)

Volba parametrů  $\beta_1$  až  $\beta_6$  může vyplívat z požadavků na vlastnosti uzavřené smyčky. Lze například některé prvky matice  $F_d$  určit jako nulové. Tím rozpojíme zpětnou vazbu od odpovídajících stavů a vyjdou nám hodnoty parametrů  $\beta$ . Toho využijeme i my. Omezíme se na návrh kolokovaného řízení, tzn. na situaci, při které jsou senzor i akční člen v jednom místě. V našem případě působí voice coil aktuátor na první segment nosníku, pro řízení tedy budeme používat data jen z prvního akcelerometru. V matici  $F_d$  tedy necháme nenulový jen 1. a 5. prvek, které odpovídají rychlosti, respektive zrychlení prvního úseku. Při vynulování zbylých prvků nám vyšly přibližně tyto parametry  $\beta_1$  až  $\beta_6$  a matice  $F_d$ .

- $\beta_1 = -0.004$  (6.1.12a)
- $\beta_2 = -0.0035$  (6.1.12b)
- $\beta_3 = -0.0017$  (6.1.12c)
- $\beta_4 = -0.00027$  (6.1.12d)
- $\beta_5 = 0.0001$  (6.1.12e)
- $\beta_6 = 0.0001$  (6.1.12f)

$$
F_d = \begin{bmatrix} -0.435 & 0 & 0 & 0 & -0.0024 & 0 & 0 & 0 \end{bmatrix}
$$
 (6.1.13)

Když nyní spočteme vlastní čísla matice dynamiky uzavřeného systému  $(I - \tilde{B} F_d)^{-1} \tilde{A}$ dostaneme přibližně tento výsledek:

> $\lambda_{1,2} = -54.6 \pm 31.5i$  $\lambda_{3,4} = -36.4 \pm 112.5i$  $\lambda_{5.6} = -125.9 \pm 693i$  $\lambda_{7.8} = -491.0 \pm 1693.9i$

Takový výsledek plně vyhovuje naším požadavkům. Nejnižší frekvence je dostatečně zatlumená a vyšší frekvence jsou stále stabilní. Pro lepší ilustraci si vlastní čísla můžeme vykreslit.

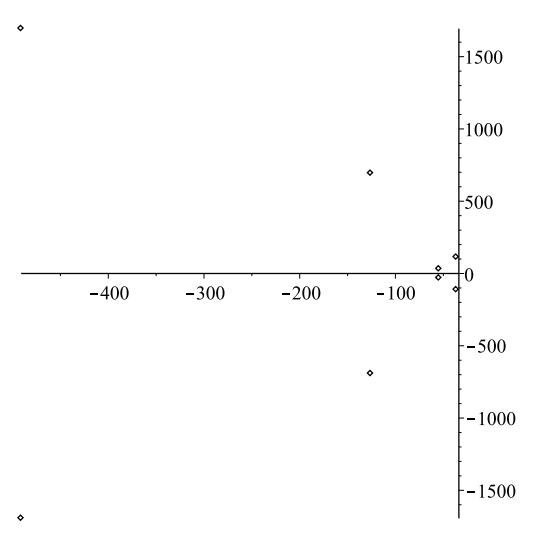

Obrázek 6.1.2: Rozmístění pólů systému

Zkusíme odsimulovat systém s tímto regulátorem. V případě modelu řešíme přesně opačný problém, než na reálném systému. Z modelu máme k dispozici polohy a rychlosti jednotlivých segmentů, chybí nám však zrychlení. Máme tedy opět jen jednu polovinu stavového vektoru (rychlosti) a musíme z ní vypočítat i tu druhou (zrychlení). Intuitivně nás napadne zderivovat rychlost. Kvůli šumům je ale čistá derivace reálně nepoužitelná, proto znovu použijeme systém prvního řádu, tentokrát s přenosem

$$
F_{derivace} = \frac{s}{\tau s + 1} \tag{6.1.15}
$$

V tomto případě se snažíme zvolit konstantu  $\tau$  co nejmenší, aby byl člen  $\tau s$  při vyšších frekvencích zanedbatelný, čímž dostaneme derivátor. Nastavili jsme  $\tau = 0.01$ . Na vstup systému opět pustíme pulz o délce 0.1s a amplitudou 1.

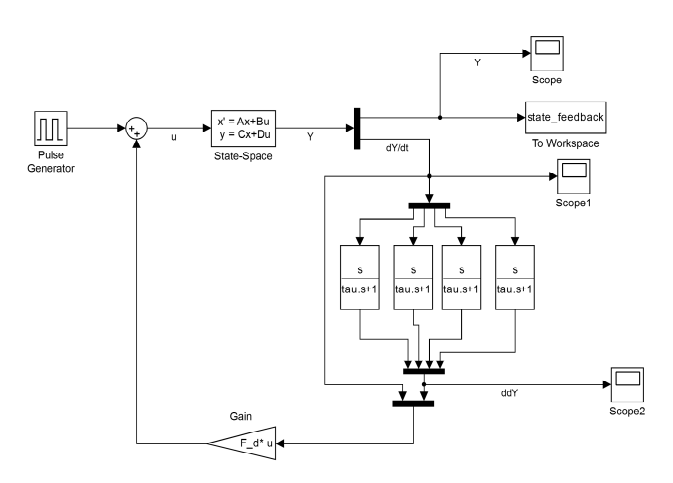

Obrázek 6.1.3: Simulační schéma stavové derivační zpětné vazby

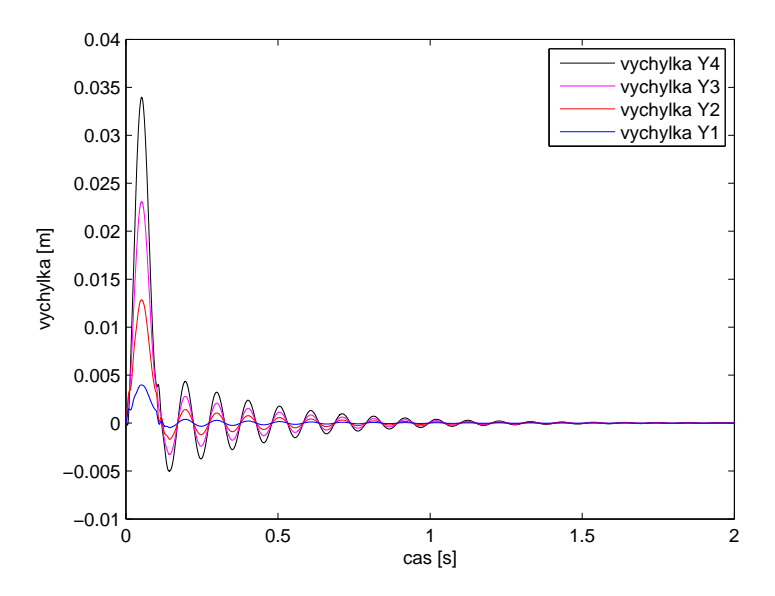

Obrázek 6.1.4: Simulace tlumení nosníku pomocí stavové derivační zpětné vazby

Z grafu je vidět, že regulátor opravdu tlumí kmitání nosníku. Dále jsem zkusil vynásobit matici  $F_d$  číslem 10. Zvýšil jsem tedy zesílení regulátoru.

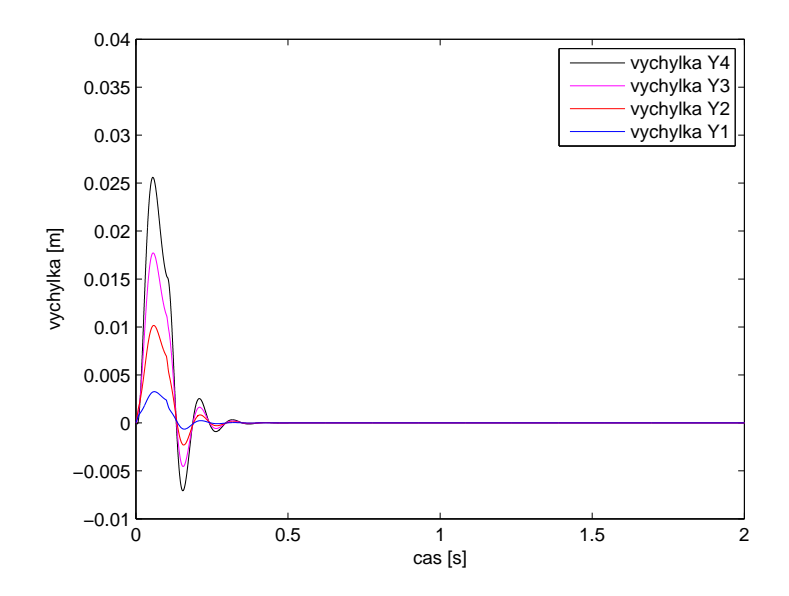

Obrázek 6.1.5: Simulace tlumení nosníku pomocí stavové derivační zpětné vazby s 10krát větším zesílením

Nyní je situace ještě lepší a nosník je utlumen během několika málo kmitů. Takovýto výsledek by byl vynikající.

Nyní se podíváme, co by se například stalo, kdybychom nenulovali žádný prvek matice  $F_d$  a všechny parametry  $\beta$  bychom nastavili na nulu. Dostali bychom jinou matici  $F_d$  a uzavřená smyčka by pak měla jiná vlastní čísla. Nebudu zde vypisovat výsledky, ale rovnou vykreslím graf.

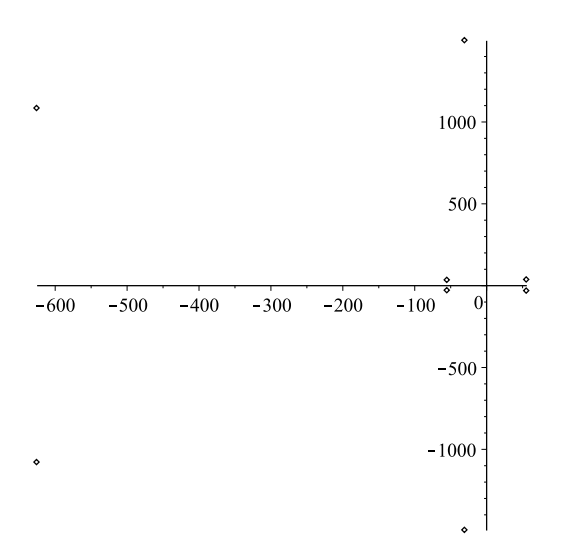

Obrázek 6.1.6: Rozmístění pólů systému 2

Jak je vidět, první mód kmitání bychom zatlumili, ale naprosto jsme destabilizovali druhý mód. Tento regulátor by byl nepoužitelný.

#### 6.2 Rízení reálného systému

Nyní navržený regulátor aplikujeme na reálný systém. Pro stavovou derivační zpětnou vazbu nebudeme používat přímo matici  $F_d$ , ale použijeme proporcionální regulátory, jejichž zesílení bude odpovídat danému prvku této matice. Schéma pro řízení v reálném čase vypadá následovně.

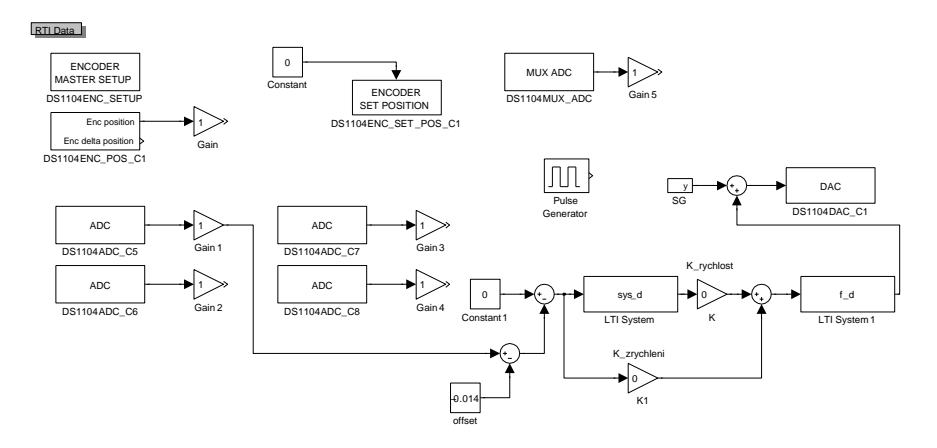

Obrázek 6.2.1: Schéma řídicího systému

Bloky v horní části schématu jsme nepoužívali. Ve spodní částí pak můžeme vidět výstupy čtyř akcelerometrů. Od prvního akcelerometru uzavíráme zpětnou vazbu. Nejdřív k jeho výstupu přičteme offset, aby jeho střední hodnota byla nulová. Chceme zabránit vibracím, referenční hodnotou je tedy nula. S ní srovnáváme zápornou zpětnou vazbu. Následují proporcionální regulátor zrychlení a k němu paralelní proporcionální regulátor rychlosti, kterému předchází systém prvního řádu (6.0.3), přesněji jeho diskrétní verze  $(6.0.4)$ , převádějící zrychlení na rychlost. Tato struktura představuje stavovou derivační zpětnou vazbu. Tento regulátor má za úkol tlumit první mód kmitání, kmity s vyššími frekvencemi ho však mohou destabilizovat. Za regulátor je tedy zařazen filtr, který zeslabuje vyšší frekvence, čímž na nich vlastně "rozpojuje"zpětnou vazbu. Jako jeho časovou konstantu jsme zvolili  $\vartheta = 0.002s$ . Touto volbou jsme zajistili odfiltrování vyšších frekvencí, můžeme tedy u regulátoru nastavit větší zesílení, aniž bychom systém destabilizovali. Nízké frekvence zůstanou nedotčené, neohrozíme tedy správné tlumení systému. Filtr má potom přenos

$$
F_f(s) = \frac{1}{\frac{1}{500}s + 1} \tag{6.2.1}
$$

Pro řízení v reálném čase je opět potřeba diskrétní verze s periodou vzorkování  $T_s =$  $0.0001s$ 

$$
F_f(z) = \frac{0.04877}{z - 0.9512} \tag{6.2.2}
$$

Odtud je signál posílán na  $D/A$  výstup, který podle něj posílá napětí do systému, čímž je řízen voice coil aktuátor.

Při úpravě voice coil aktuátoru jsme svrchní část navrhli tak, aby se zvětšila vzduchová mezera mezi magnetem a cívkou, tím se ale změní silová konstanta voice coil aktuátoru

 $F_k$ . Tuto novou konstantu neznáme a neznáme ani charakteristiku zesilovače, který je zapojen do obvodu. Nemůžeme tedy pro nastavení regulátoru použít parametry určené z modelu. Můžeme použít maximálně poměr mezi zesílením rychlostní a akcelerační složky, ani ten však nemusí odpovídat, protože model se s reálným systémem plně neshoduje.

Parametry regulátoru jsme tedy nastavovali experimentálně. Nejdříve jsme zvyšovali pouze zesílení rychlostní složky  $K_v$ . Snažili jsme se najít co nejvyšší hodnotu, při které regulátor dobře tlumí a nedestabilizuje systém. Nejdříve jsme určili hodnotu  $K_v = 1700$ . Při vyšších hodnotách se už nosník rozkmitával z důvodu přítomnosti vysokofrekvenčních kmitů. Z tohoto důvodu jsme do systému přidali vysokofrekvenční filtr (6.2.2). Díky němu jsme mohli pokračovat se zvyšováním zesílení až na hodnotu  $K_v = 8000$ , při které už bylo kmitání nosníku podstatně zmírněno.

Dále jsme začali zvyšovat zesílení akcelerační složky  $K_a$ . Podle výsledků z modelu by mělo být zesílení  $K_a$  zhruba 180krát menší než zesílení  $K_v$ . Pro hodnotu  $K_v = 8000$ by tedy zesílení  $K_a$  mělo být přibližně 44. Toho však na reálném systému nelze zdaleka dosáhnout. Systém začal být nestabilní už při zesílení  $K_a > 5$ . Takto výrazná odchylka je způsobena tím, že model počítá s kolokovaným řízením, tj. že senzor a akční prvek jsou ve stejném místě. To ale na reálném systému neplatí. Akcelerometr je umístěn uprostřed prvního segmentu, zatímco cívka voice coil aktuátoru je přišroubována v těsné blízkosti vetknutí nosníku. Zkusili jsme tedy akcelerometr přesunout co nejblíž ke šroubu nesoucímu cívku tak, aby se ho nedotýkal. Po této drobné úpravě jsme se se zesílením akcelerační složky bezpečně dostali na hodnotu  $K_a = 25$ . Pokud by bylo možné akcelerometr přesunout přesně do místa působení aktuátoru, možná bychom se dostali až k hodnotě  $K_a \doteq 44$ , která by odpovídala poměru určenému z modelu.

Máme tedy regulátor s parametry  $K_v = 8000$  a  $K_a = 25$ . Při takto velkých zesíleních došlo k dalšímu problému. Na zdroji proudu jsme si všimli, že do systému kolísavě teče poměrně velký proud i v situacích, kdy by řízení mělo teoreticky být nulové. Vykreslili jsme si tedy průběh řízení a zjistili jsme, že výrazně "uplavává". To je zapříčiněno integrací akcelerace členem (6.0.3). Při nastavení časové konstanty na hodnotu  $\tau = 1$  stále dochází k integraci nízkofrekvenčních signálů a řízení má, zvláště při velkém zesílení, tendenci "uplavávat". Snížíme tedy časovou konstantu na  $\tau = 0.5$ . Diskretizovaný systém prvního řádu má potom následující přenos:

$$
F_i(z) = \frac{9.999 \cdot 10^{-5}}{z - 0.9998} \tag{6.2.3}
$$

Tímto se nám podařilo omezit míru "uplavávání" řízení bez jiného vlivu na funkčnost regulátoru.

#### 6.3 Srovnání regulovaného a neregulovaného systému

Na závěr jsme porovnávali chování systému bez regulátoru a s regulátorem. Jako vstupní signál nejprve posloužilo "cvrnknutí" prstem do nosníku. Nejdřív vykreslím výstup pouze prvního akcelerometru, což je signál se kterým pracuje regulátor.

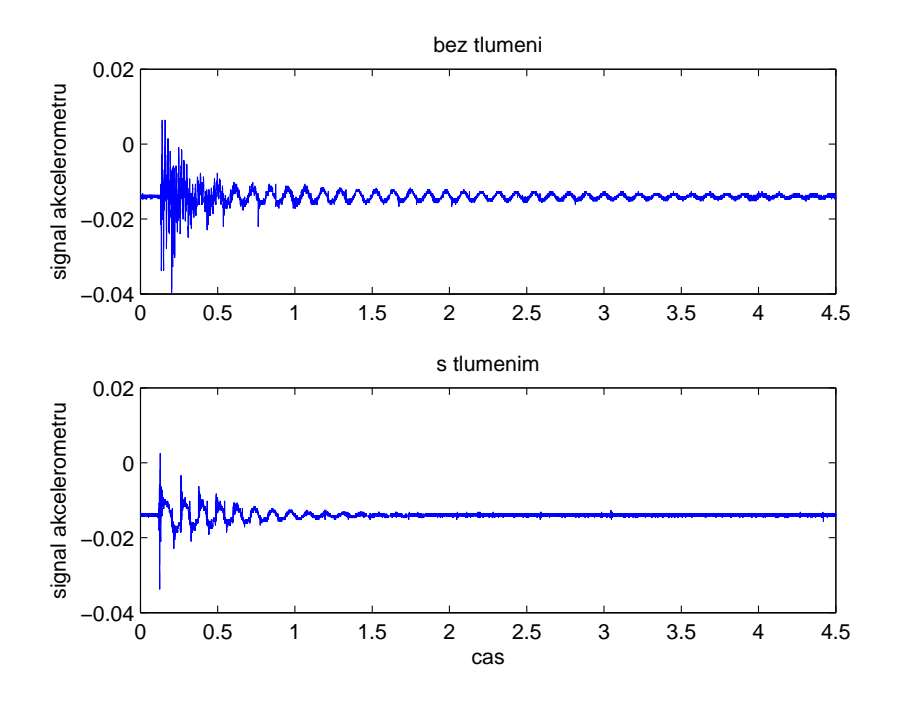

Obrázek 6.3.1: Srovnání netlumeného a tlumeného systému - úder prstem - 1.akcelerometr

Nyní vykreslím výstup všech akcelerometrů.

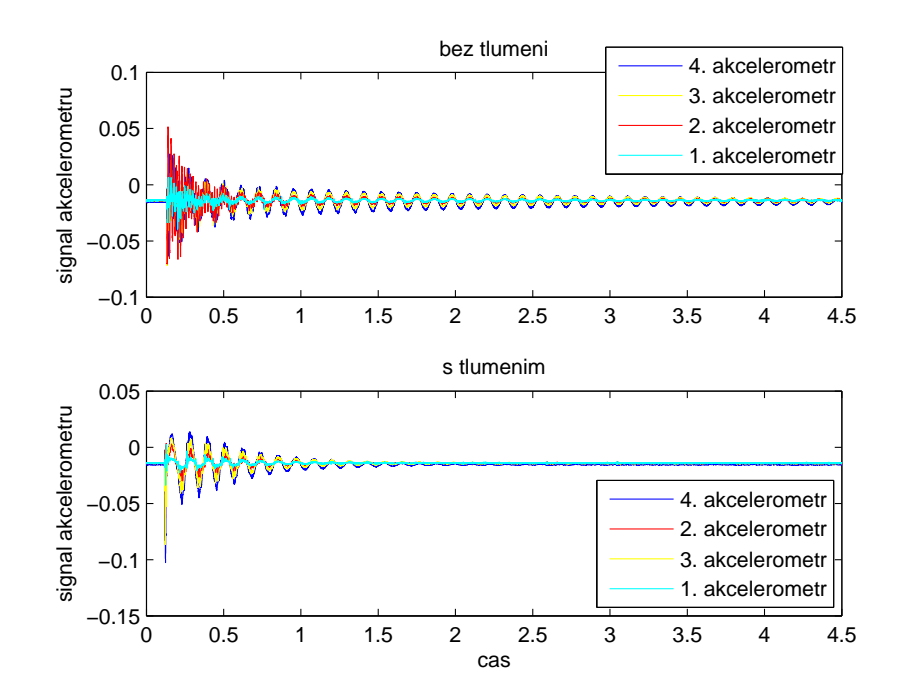

Obrázek 6.3.2: Srovnání netlumeného a tlumeného systému - úder prstem - všechny akcelerometry

Dále vykreslím opět výstup 1. akcelerometru tlumeného systému, tentokrát společně s řízením. U netlumeného systému je řízení samozřejmě nulové.

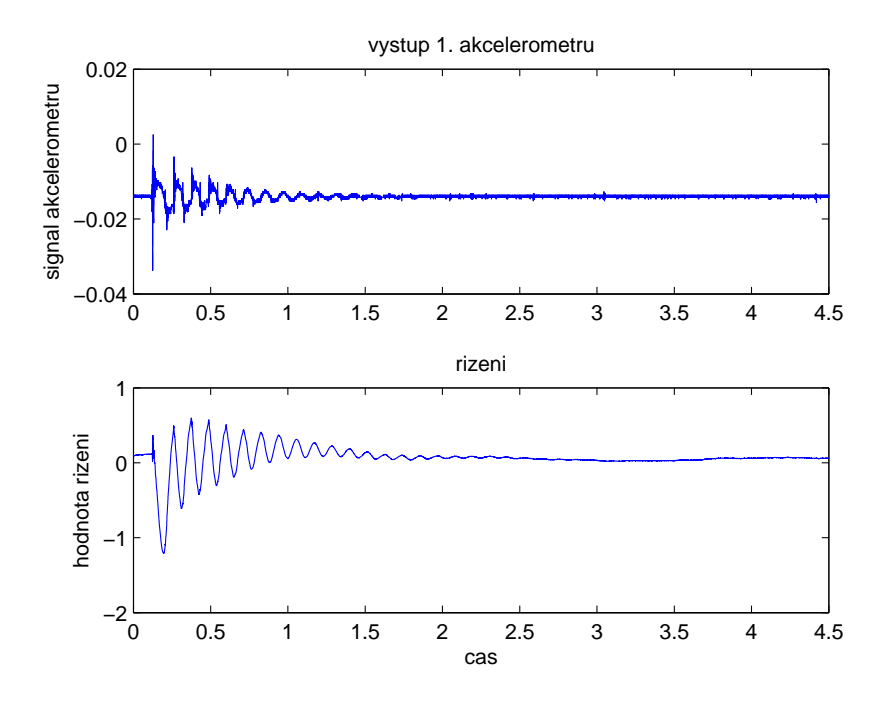

Obrázek 6.3.3: Řízení tlumeného systému - úder prstem

Z grafů je dobře vidět, že regulátor poměrně rychle utlumí kmitání nosníku. To bylo dobře pozorovatelné i pouhým okem. Akcelerometry mají offset, proto se hodnoty zrychlení neustálí na nule. Při tomto experimentu je problém, že nejsme schopni do nosníku udeřit dvakrát stejnou silou, výsledky tak nemusí být úplně prokazatelné. Dále jsme tedy na vstup systému pustili voice coil aktuátorem krátký pulz.

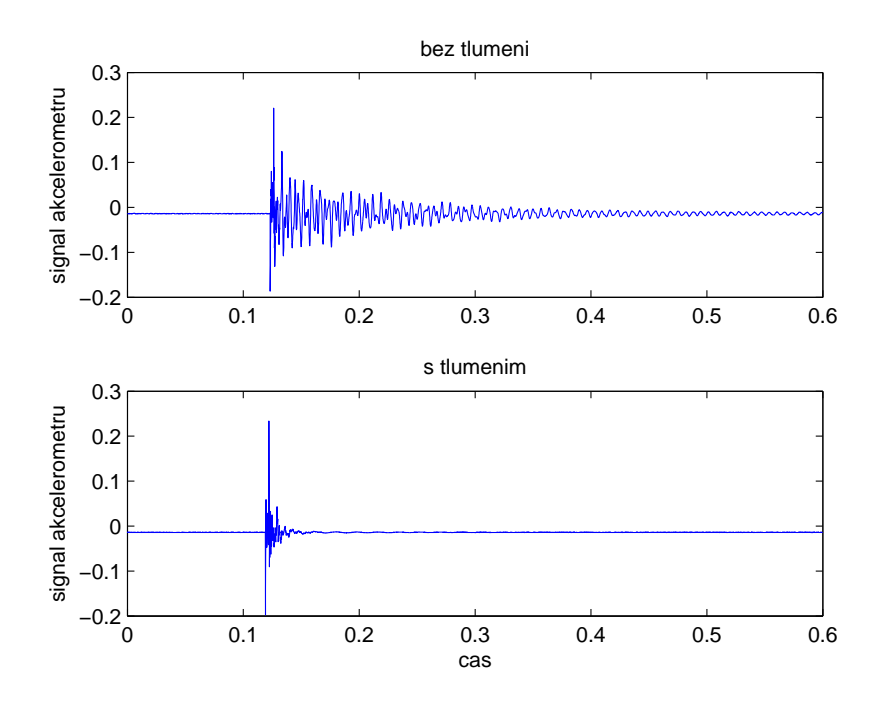

Obrázek 6.3.4: Srovnání netlumeného a tlumeného systému - pulz - 1.akcelerometr

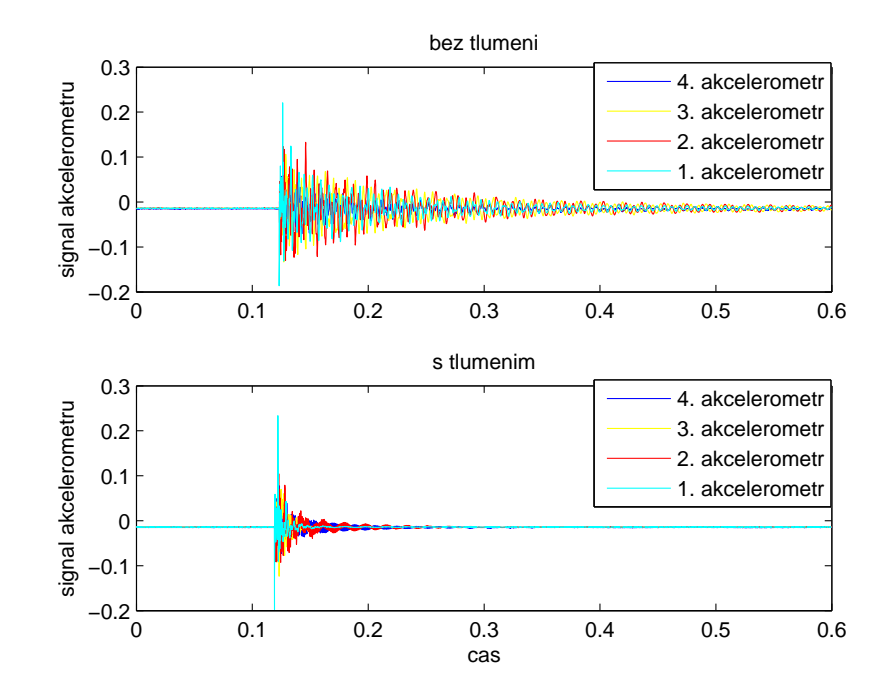

Obrázek 6.3.5: Srovnání netlumeného a tlumeného systému - pulz - všechny akcelerometry

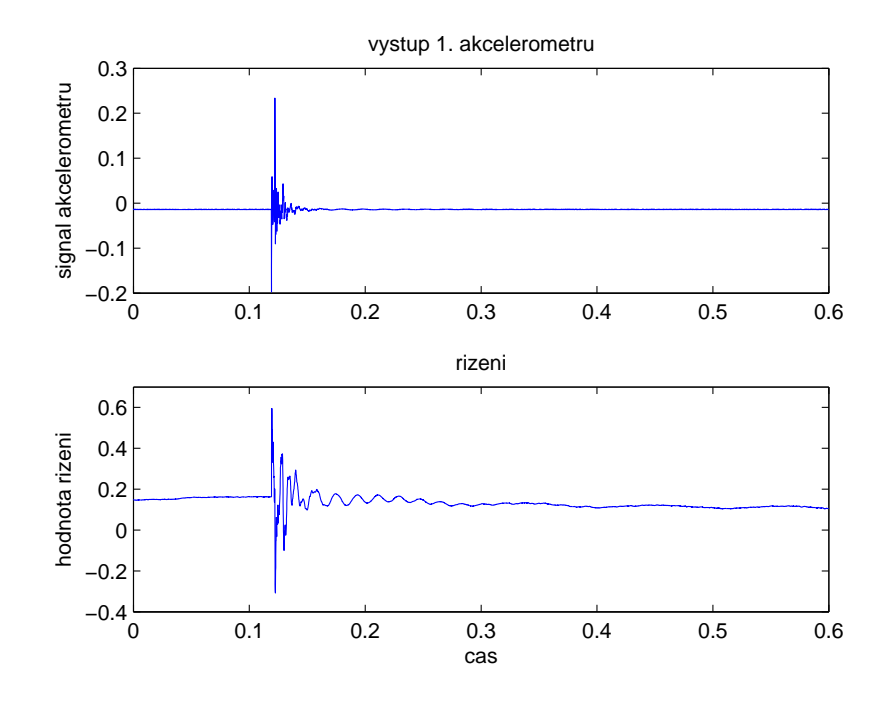

Obrázek 6.3.6: Řízení tlumeného systému - pulz

Při stejném vstupním signálu už jsou grafy srovnatelné a opět je vidět, že regulátor utlumí kmity mnohem rychleji.

Na závěr jsem provedl ještě jeden experiment. Prstem jsem rozkmital nosník a s pomocí OROSu a programu NVGate jsem sledoval rychlost poklesu frekvence prvního

módu v amplitudové frekvenční charakteristice. Stopoval jsem potom dobu poklesu z hodnoty 150mg na nulu (q je v tomto případě jednotka gravitačního zrychlení). Zatímco netlumenému nosníku trvalo ustálení přibližně 16.5s, v případě aktivního tlumení to bylo jen asi 1.8s. Kmity tedy ustaly mnohem rychleji.

## 7 Závěr

V této práci jsme se zabývali aktivním tlumením vibrací pomocí voice coil aktuátoru.

Nejdříve jsme se zabývali možnostmi na poli aktuátorů pro aktivní tlumení. Voice coil aktuátor jsme vybrali kvůli jeho jednoduchosti a rychlosti. Následovalo seznámení s meachanickými a elektrickými vlastnostmi tohoto typu pohonu a sestavení jeho matematického popisu. Také jsme pro voice coil aktuátor v programu Simulink sestavili několik ekvivalentních simulačních modelů.

Původně jsme k tlumení vibrací chtěli použít speciální aktuátor navržený na KKY/ZCU. Tento aktuátor je založen na bázi voice coil aktuátoru, který je propojen s pružinou a pohybuje se uvnitř lineárního ložiska. Celý systém je tedy kovový válec s voice coil aktuátorem uvnitř, který by měl být uchycen k tlumenému objektu. Protože je však tento speciální aktuátor poměrně velký a těžký, bylo by potřeba jeho funkci ukázat na vetknutém nosníku odpovídajících rozměrů, což je ovšem v našich podmínkách problém. Místo tohoto speciálního aktuátoru tedy budeme používat jen samotný voice coil aktuátor.

Dále jsme tedy přešli k využití voice coil aktuátoru pro aktivní tlumení vibrací vetknutého nosníku. S tím souvisela rozprava o možnostech při výběru senzorů pro měření vibrací. V našem případě jsme měli k dispozici akcelerometry. Pro pozdější návrh regulátoru bylo nejprve třeba sestavit matematický model nosníku. V něm jsme nosník uvažovali jako soustavu pevných úseků, které jsou navzájem spojené torzními pružinami. Po sestavení modelu jsme si chování nosníku odsimulovali.

Po sestavení matematického modelu bylo nutné zjistit, jestli se shoduje s realitou. Na reálném systému jsme provedli identifikační experiment, při kterém jsme určovali vlastní frekvence nosníku. Mimo vlastních frekvencí vetknutého nosníku jsme objevili ještě jednu cizí frekvenci. Protože tato frekvence měla hodnotu  $90Hz$ , nacházela se mezi frekvencemi, které odpovídají prvním čtyřem módům kmitání. Z tohoto důvodu bylo třeba ji odstranit, jinak by nám znemožňovala systém řídit. Jejím zdrojem není nosník, nemohli bychom na ni tedy aktivně působit za účelem jejho utlumení. Hledání původu této frekvence zabralo poměrně dost času a znemožnilo další práci. Museli jsme rozebrat skoro celý fyzikální model a nakonec jsme zjistili, že zdrojem této parazitní frekvence je kostra s cívkou, která tvoří svrchní část voice coil aktuátoru. Kostra je vyrobena z hliníku a kvůli svému dutému tvaru se potom chová jako zvon. Vzhledem k tomu, že se jedná o součást pohonu, nelze ji jednodduše odstranit. Nakonec jsme dostali nápad nahradit tuto část součástkou vlastní výroby. Kostra se vytisknula na 3D tiskárně a následně se na ní navinul měděný drát. Nová kostra je vyrobena z plastu a je o něco tenčí, pokud tedy bude vibrovat, bude to alespoň na jiných frekvencích, které nás nemusejí zajímat. Nová svrchní část voice coil

aktuátoru už do systému žádnou frekvenci nezanášela a bez problémů plnila svou funkci. Při řešení tohoto problému jsme si uvědomili, že pokud by bylo třeba, byli bychom na katedře kybernetiky schopni postavit vlastní voice coil aktuátor. To se vzhledem k poměrně vysoké ceně tohoto typu pohonu může hodit.

Reálný systém již fungoval dobře, bylo tedy možné přejít k jeho srovnání s matematickým modelem. Protože se neshodovali, bylo třeba upravit matematický model. V něm jsme původně neuvažovali tlumení, jak se však ukázalo, to má na systém poměrně velký vliv. Doplnili jsme tedy matematický model o tlumení a nastavili jsme parametry modelu tak, že přibližně odpovídal reálnému systému. K dosažení lepších výsledků by nejspíš bylo třeba pomocí numerických metod spočítat matematický model pro větší množství úseků. My jsme se kvůli zjednodušení omezili pouze na 4 segmenty.

Následoval návrh regulátoru. Protože k měření vibrací používáme akcelerometry, navrhovali jsme stavový derivační zpětnovazební regulátor. Pomocí metody přiřazení Jordanovy formy a neredundantní parametrizace jsme navrhli regulátor, který zatlumuje vlastní čísla systému. Omezili jsme se na jednoduchý případ kolokovaného řízení, kdy je senzor ve stejném místě jako aktuátor. Regulátor jsme navrhli na základě matematického modelu. Protože však model stoprocentně neodpovídá reálnému systému, nelze pro řízení reálného systému použít regulátor se spočtenými parametry. Navíc neznáme parametry elektrické a magnetické části systému, což opět znemožňuje návrh regulátoru z modelu. Na reálném systému jsme tedy parametry regulátoru nastavili experimentálně.

Regulátor se nám podařilo nastavit tak, že viditelně tlumí první mód kmitání nosníku. Další zlepšení funkce by mělo být dosažitelné preciznějším vyladěním parametrů a zavedením zpětné vazby i od ostatních akcelerometrů. To by mohlo být předmětem dalšího bádání. Tímto jsme však ukázali možnost využití akcelerometrů a stavové derivační zpětné vazby pro tlumení vibrací.

## Reference

- [1] André Preumont: Vibration Control of Active Structures, An Introduction Third Edition, Springer, 2011
- [2] Jana Königsmarková, Miloš Schlegel: Paramtric Jordan Form Assignment by State-Derivative Feedback
- [3] David S. Nyce: Linear Position Sensors: Theory and Application, Wiley-Intercsience, 2004
- [4] Antonín Vojáček: Bezkontaktní indukční snímače přiblížení obecný popis [online], 20. listopad 2014 [vid. 5.5.2015]. Dostupn´e z: http://automatizace.hw.cz/komponentymereni-a-regulace/indukcni-snimace-priblizeni-obecny-popis.html
- [5] J. Shieh, J. E. Huber, N. A. Fleck, M. F. Ashby: The selection of sensors, Progress in Materials Science 46 (2001), str. 461-504
- [6] Daniel Zuth, František Vdoleček: Měření vibrací ve vibrodiagnostice, AUTOMA  $1/2010$ , str. 32-36. Dostupné z: http://automa.cz/res/pdf/40375.pdf
- [7] Prof. Ing. Miroslav Husák, CSc.: 8. AKLCELEROMETRY, ČVUT FEL Praha. Dostupné z: http://www.micro.feld.cvut.cz/home/x34ses/prednasky/08%20Akcelerometry.pdf
- [8] http://saba.kntu.ac.ir/eecd/ecourses/instrumentation/projects/reports/Seismic1/ general/theory/theory%202.htm [vid 9.5.2015]
- [9] http://www.stiweb.com/appnotes/Comparing-Vibration-Readings-on-Rotating-Machinery.html [vid. 9.5.2015]
- [10] John M. Hollerbach, Ian W. Hunter, John Ballantine: A Comparative Analysis of Actuator Technologies for Robotics, The Robotics Review 2, MIT Press, 1992, str. 299-342
- [11] http://fyzika.jreichl.com/main.article/view/400-elektrodynamicky-reprodukor [vid. 9.5.2015]
- [12] http://physics.stackexchange.com/questions/107067/lorentz-force-must-there-betwo-magnets [vid. 9.5.2015]
- [13] Miloš Schlegel: Elektromagnetické systémy, přednášky k předmětu KKY/SM, 2012
- [14] http://ariwatch.com/VS/VoiceCoils/ [vid. 9.5.2015]
- [15] Bill Black, Mike Lopez, Anthony Morcos: Basics of Voice Coil Actuators, 1993 [vid. 9.5.2015]. Dostupné z: http://acm-magnetics.com/acm/pdfs/15-BasicsOfVCMs.pdf
- [16] http://www.engr.colostate.edu/ dga/mech325/figures/elastic.pdf [vid. 28.4.2015]
- [17] http://en.wikipedia.org/wiki/Euler–Bernoulli beam theory#/media/ File:BeamVibrationPlot.svg [vid. 13.5.2015]
- [18] http://www.oros.com/3891-or35-integrated-analyzer.htm
- [19] http://www.dspace.com/en/pub/home/products/hw/singbord/ds1104.cfm
- [20] http://www.diametral.cz/ac-dc-zdroje/dc-regulovatelnezdroje/laboratorni/laboratorni-zdroj-p230r51d-2x-030v/4a-1x-5v/3a.html

## Seznam obrázků

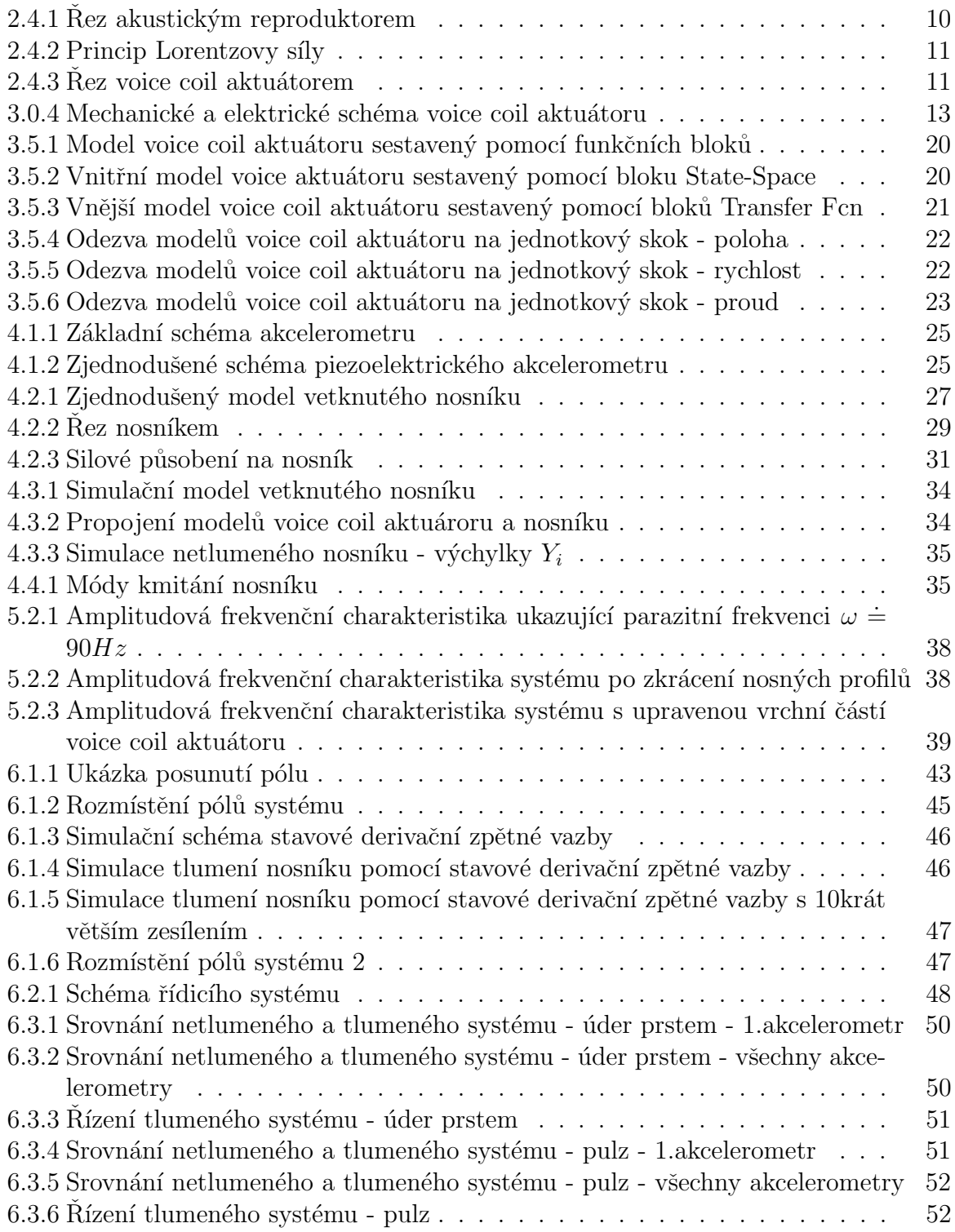

## DODATKY

Dodatek 1 - Katalogový list použitého voice coil aktuátoru

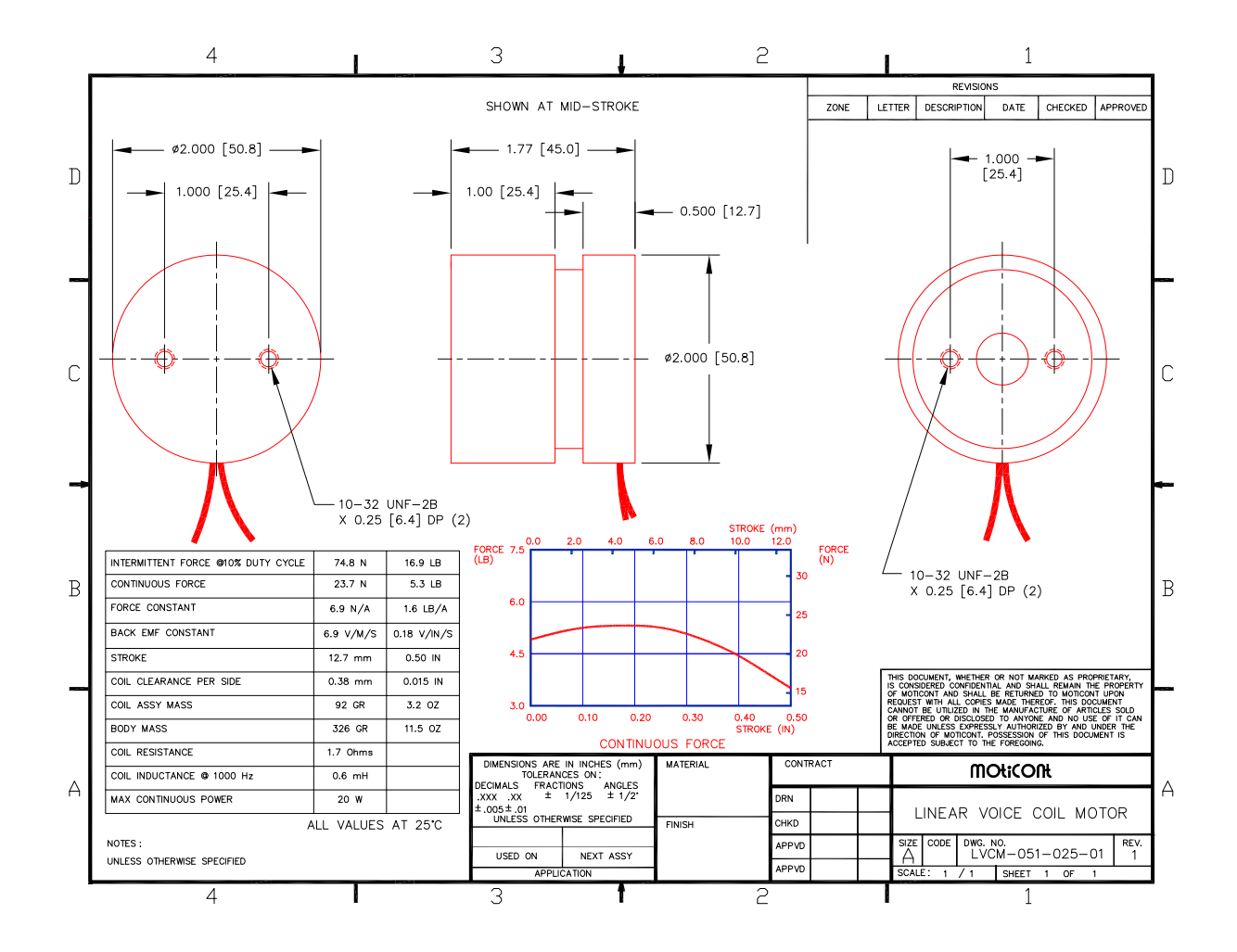

Katalogový list získán ze stránek výrobce na adrese: http://moticont.com/pdf/lvcm-051-025-01.pdf

#### Dodatek 2 - Katalogový list použitých akcelerometrů

Miniature PiezoBeam® Accelerometer – Light Weight IEPE TEDS Accelerometer, Type 8640A…

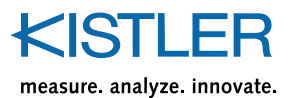

#### **Technical Data**

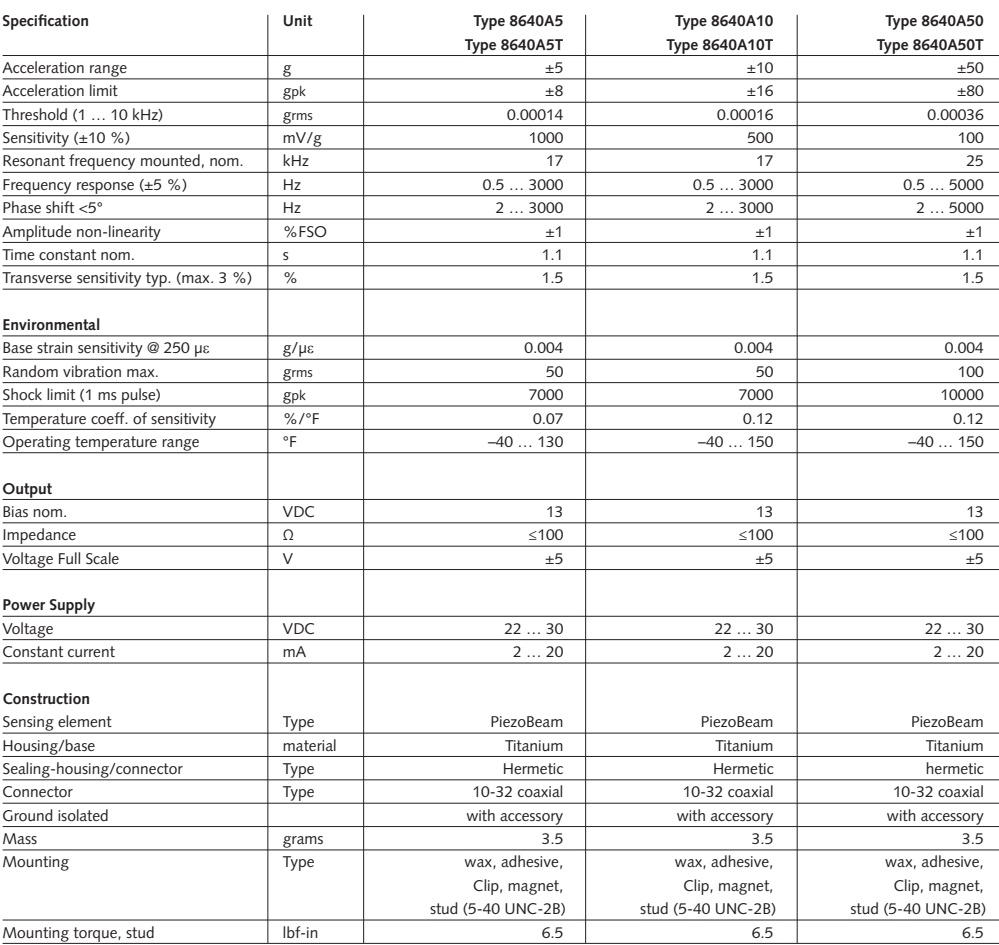

1 g =  $9.80665$  m/s<sup>2</sup>, 1 lnch =  $25.4$  mm, 1 Gramm =  $0.03527$  oz, 1 lbf-in =  $0.113$  N·m

8640A 000-842a-03.11 8640A\_000-842a-03.11

This information corresponds to the current state of knowledge. Kistler reserves the<br>right to make technical changes. Liability for consequential damage resulting from<br>the use of Kistler products is excluded.

**©2010 … 2011, Kistler Instrument Corp.**, 75 John Glenn Dr., Amherst, NY 14228<br>Tel 716-691-5100, Fax 716-691-5226, sales.us@kistler.com, www.kistler.com<br>Kistler is a registered trademark of Kistler Holding AG.

Používali jsme typ 8640A50. Uvádím zde jen stranu s technickými daty. Celý katalogový list přístupný na stránkách výrobce na adrese:

http://www.kistler.com/cz/en/products/components/acceleration-sensors/ ?type=669&fid=5542&model=document

Page 2/3

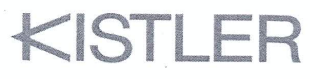

measure. analyze. innovate.

#### **ACCELERATION CALIBRATION CERTIFICATE**

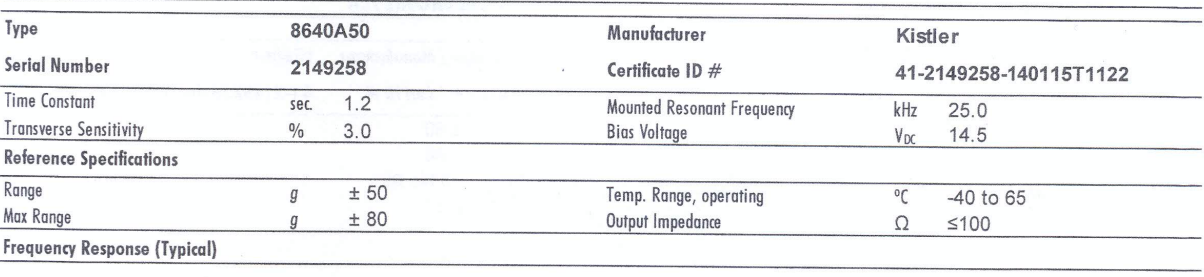

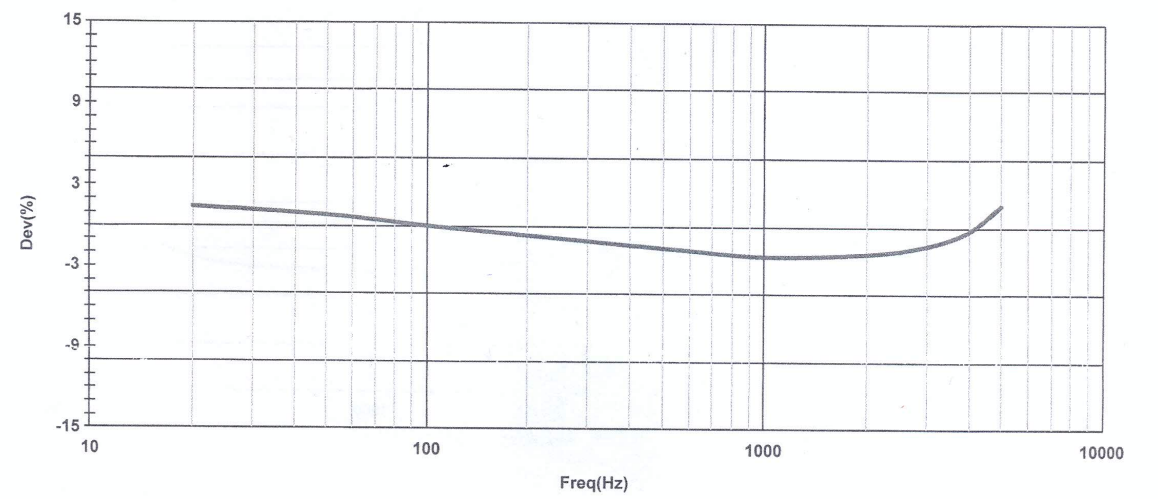

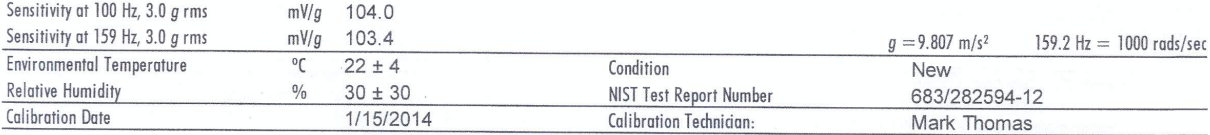

This sensor was calibrated per Kistler test procedure 978-5472-701 using a comparison technique against a Kistler working standard. Kistler working standards are periodically calibrated against a primary standard system, which in turn is periodically recentified to the National Institute of Standards and Technology (NIST) or another recognized national calibrated against a primary standard syst standard. Measurements are derived in the form accepted values of natural physical constants according to the International System of Units (SI). This calibration meets or exceeds the requirements of MIL-STD-45662A, ISO 9001, ANSI/NCSL Z540-1 and is accredited to ISO/IEC 17025 as verified by the ANSI-ASQ National Accreditation Board/ACLASS. Refer to certificate and scope of accreditation AC-1117. Estimated uncertainty is  $\pm$  1.24% of reading with respect to the primary standard. Certificates are on file at Kistler and may be requested in writing. This certificate shall not be reproduced, except in full, without written approval of Kistler Instrument Corporation.

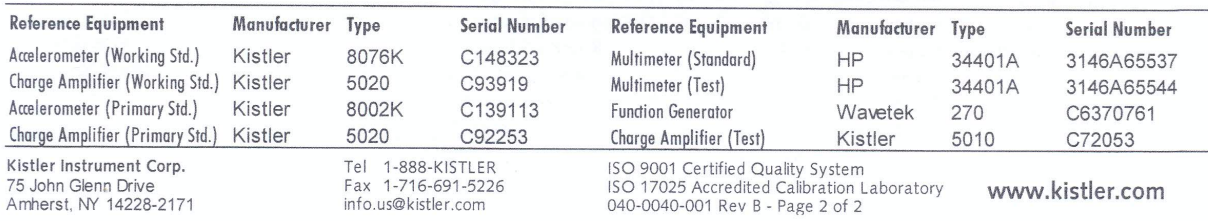

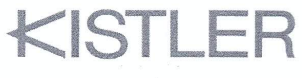

measure. analyze. innovate.

#### **ACCELERATION CALIBRATION CERTIFICATE**

 $\mathcal{L}$ 

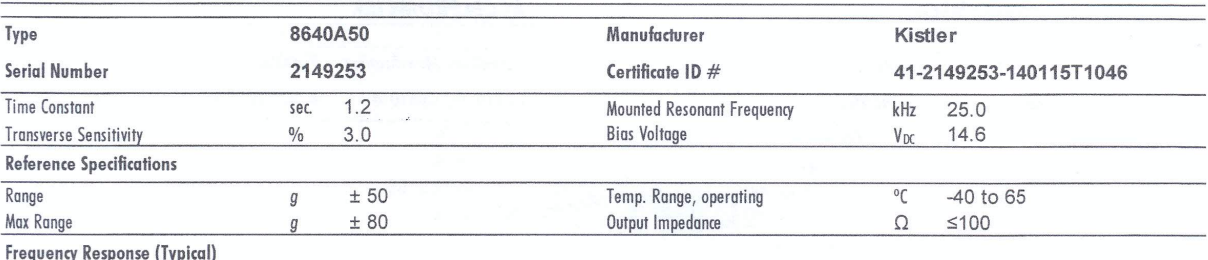

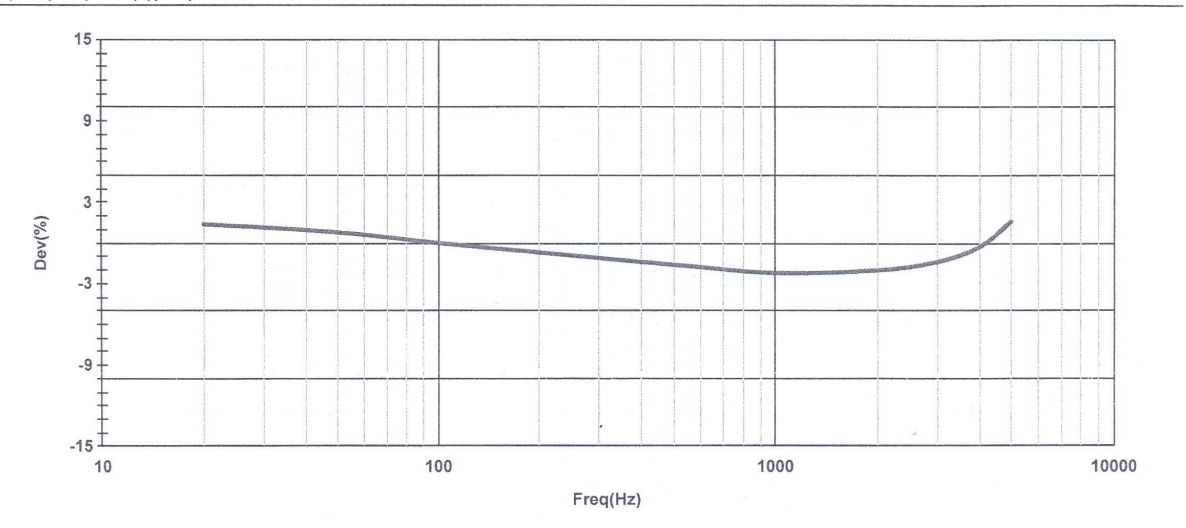

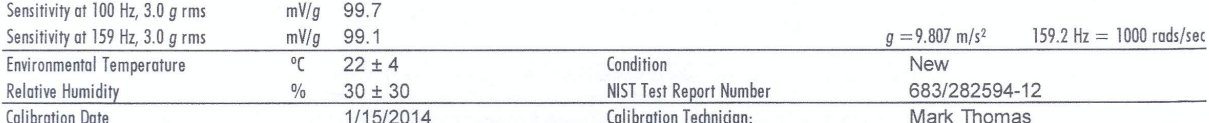

This sensor was calibrated per Kistler test procedure 978-5472-701 using a comparison technique against a Kistler working standard. Kistler working standards are periodically calibrated against a primary standard system, which in turn is periodically recertified to the National Institute of Standards and Technology (NIST) or another recognized national standard. Measurements are derived from accepted values of natural physical constants according to the International System of Units (SI). This calibration meets or exceeds the requirements of MIL-STD-45662A, ISO 9001, ANSI/NCSL Z540-1 and is accredited to ISO/IEC 17025 as verified by the ANSI-ASQ National Accreditation Board/ACLASS. Refer to certificate and scope of accreditation AC-1117. Estimated uncertainty is  $\pm$  1.24% of reading with respect to the primary standard. Certificates are on file at Kistler and may be requested in writing. This certificate shall not be reproduced, except in full, without written approval of Kistler Instrument Corporation.

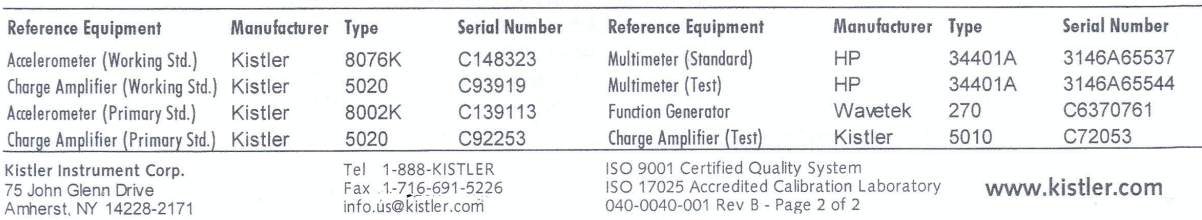

#### Dodatek 5 - Kalibrační certifikát akcelerometru se sériovým číslem 2149252

## KISTLER

measure. analyze. innovate.

### **ACCELERATION CALIBRATION CERTIFICATE**

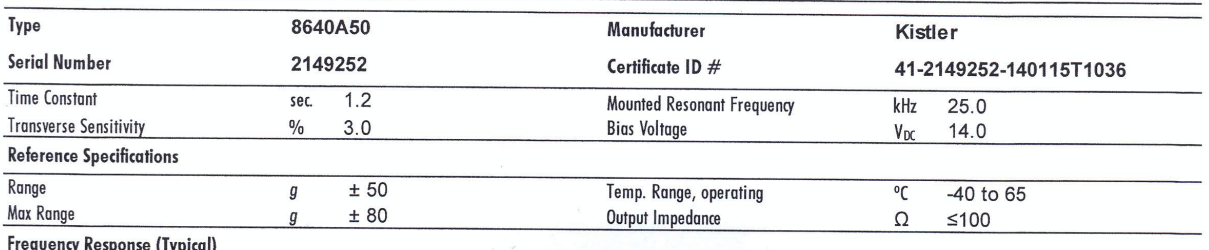

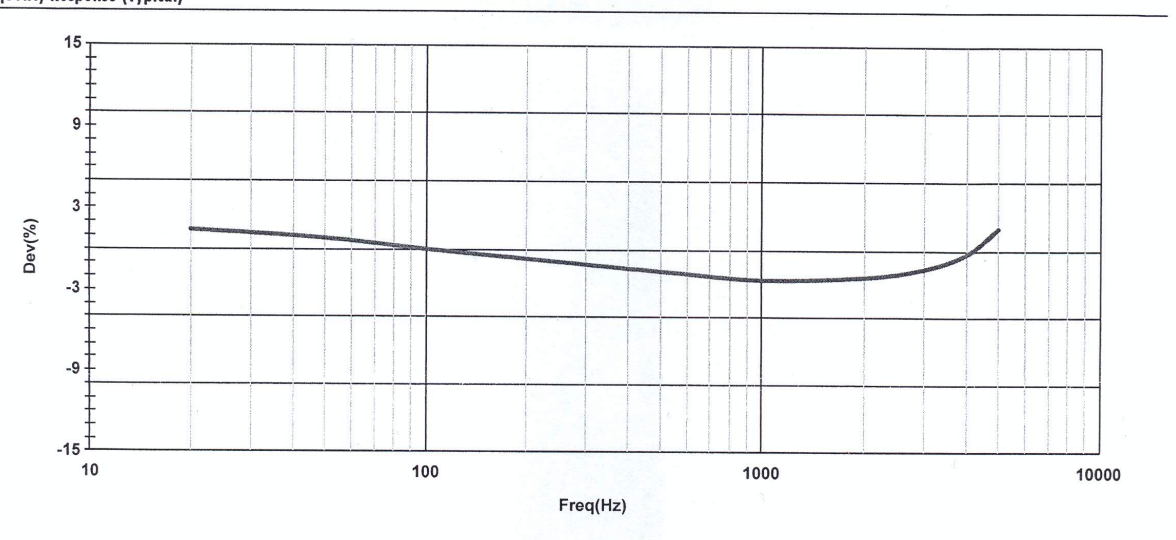

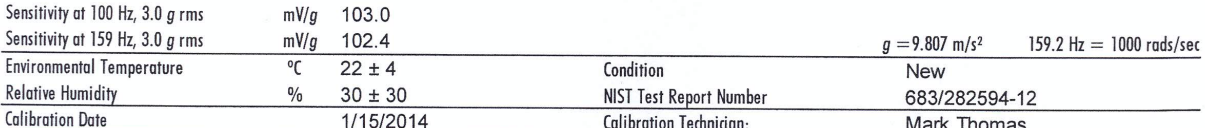

This sensor was calibrated per Kistler test procedure 978-5472-701 using a comparison technique against a Kistler working standard. Kistler working standards are periodically alibrated against a primary standard system, which in turn is periodically recertified to the National Institute of Standards and Technology (NIST) or another recognized national standard. Measurements are derived from accepted values of natural physical constants according to the International System of Units (SI). This calibration meets or exceeds the requirements of MIL-STD-45662A, ISO 9001, ANSI/NCSL Z540-1 and is accredited to ISO/IEC 17025 as verified by the ANSI-ASQ National Accreditation Board/ACLASS. Refer to certificate and scope of accreditation AC-1117. Estimated uncertainty is ± 1.24% of reading with respect to the primary standard. Certificates are on file at Kistler and may be requested in writing. This certificate shall not be reproduced, except in full, without written approval of Kistler Instrument Corporation.

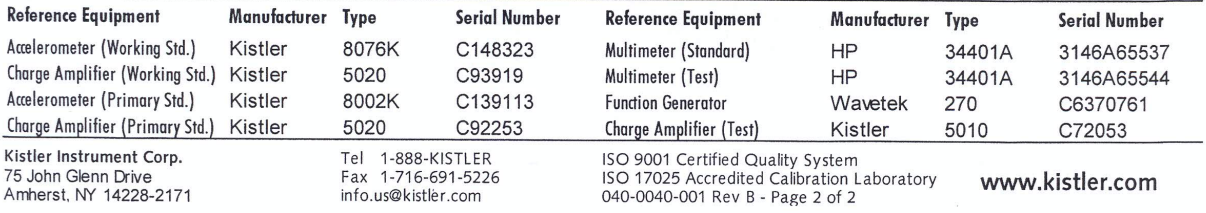

Dodatek 6 - Kalibrační certifikát akcelerometru se sériovým číslem 2149259

KISTLER

measure. analyze. innovate.

## **ACCELERATION CALIBRATION CERTIFICATE**

 $\rightarrow$ 

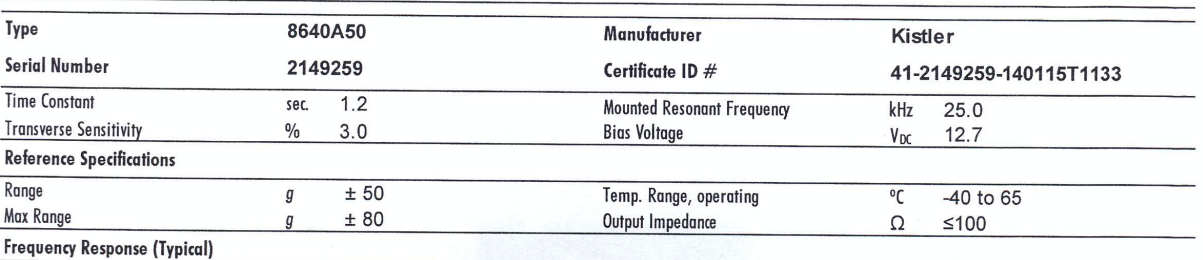

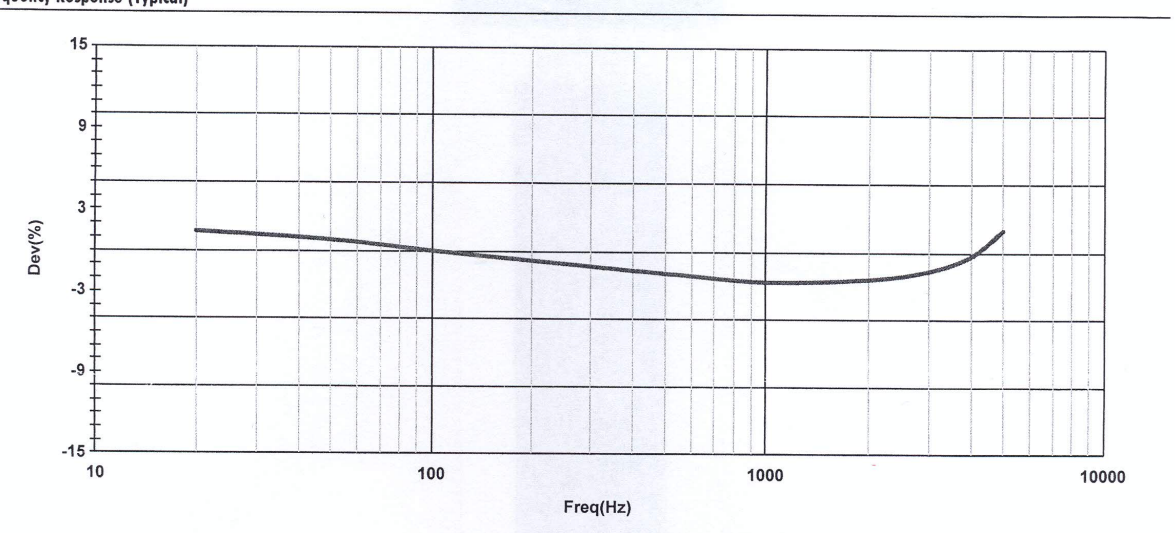

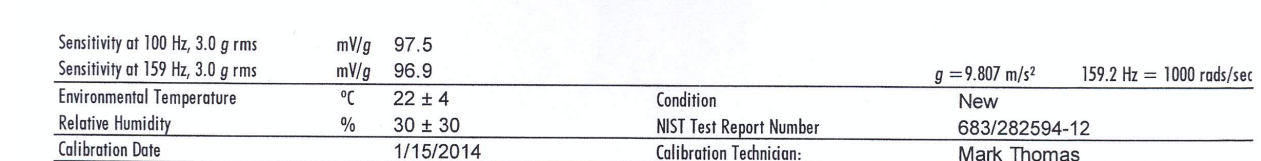

1/15/2014 **Calibration Technician:** Mark Thomas This sensor was calibrated per Kistler test procedure 978-5472-701 using a comparison technique against a Kistler working standard. Kistler working standards are periodically calibrated against a primary standard system, which in turn is periodically recertified to the National Institute of Standards and Technology (NIST) or another recognized national standard. Measurements are derived from accepted values of natural physical constants according to the International System of Units (SI). This calibration meets or exceeds the requirements of MIL-STD-45662A, ISO 9001, ANSI/NCSL Z540-1 and is accredited to ISO/IEC 17025 as verified by the ANSI-ASQ National Accreditation Board/ACLASS. Refer to certificate and scope of accreditation AC-1117. Estimated uncertainty is ± 1.24% of reading with respect to the primary standard. Certificates are on file at Kistler and may be requested in writing. This certificate shall not be reproduced, except in full, without written approval of Kistler Instrument Corporation.

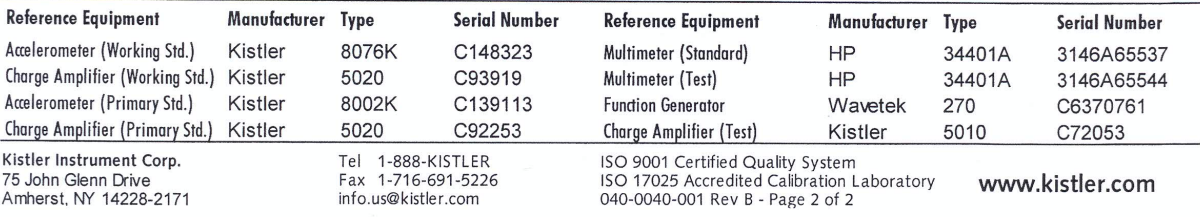